# Package 'maSigPro'

October 9, 2013

<span id="page-0-0"></span>Type Package

Title Significant Gene Expression Profile Differences in Time Course Microarray Data

Version 1.32.3

Author Ana Conesa <aconesa@cipf.es>, Maria Jose Nueda <mj.nueda@ua.es>

Maintainer Maria Jose Nueda <mj.nueda@ua.es>

Description maSigPro is a regression based approach to find genes for which there are significant gene expression profile differences between experimental groups in time course microarray experiments.

**Depends**  $R$  ( $>= 2.3.1$ ), stats, Biobase, MASS

Imports Biobase, graphics, grDevices, limma, Mfuzz, stats, utils, MASS

URL <http://bioinfo.cipf.es/>

LazyLoad yes

License GPL  $(>= 2)$ 

biocViews Microarray, DifferentialExpression, TimeCourse

# R topics documented:

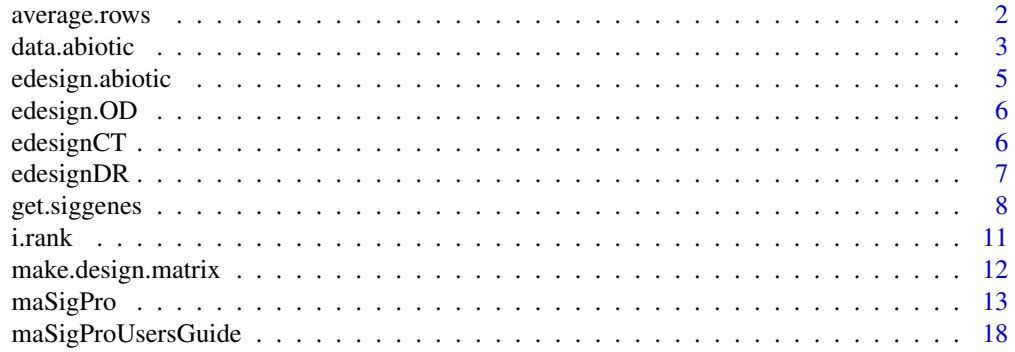

# <span id="page-1-0"></span>2 average.rows

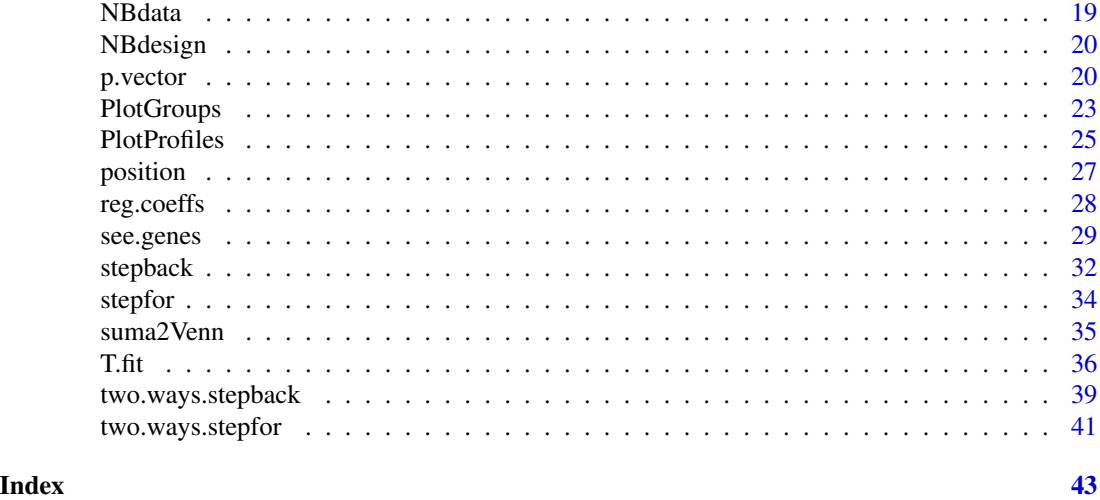

<span id="page-1-1"></span>average.rows *Average rows by match and index*

# Description

average.rows matches rownames of a matrix to a match vector and performs averaging of the rows by the index provided by an index vector.

#### Usage

average.rows(x, index, match,  $r = 0.7$ )

# Arguments

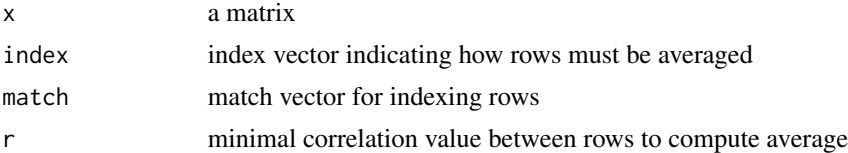

# Details

rows will be averaged only if the pearson correlation coefficient between all rows of each given index is greater than r. If not, that group of rows is discarded in the result matrix.

# Value

a matrix of averaged rows

# Author(s)

Ana Conesa, aconesa@cipf.es

#### <span id="page-2-0"></span>data.abiotic 3

#### Examples

```
## create data matrix for row averaging
x \le matrix(rnorm(30), nrow = 6,ncol = 5)
rownames(x) <- paste("ID", c(1, 2, 11, 12, 19, 20), sep = "")
i \leq paste("g", rep(c(1:10), each = 2), sep = "") # index vector
m \le - paste("ID", c(1:20), sep = "") # match vector
average rows(x, i, m, r = 0)
```
data.abiotic *Gene expression data potato abiotic stress*

# Description

data.abiotic contains gene expression of a time course microarray experiment where potato plants were submitted to 3 different abiotic stresses.

#### Usage

data(data.abiotic)

#### Format

A data frame with 1000 observations on the following 36 variables.

```
Control_3H_1 a numeric vector
Control_3H_2 a numeric vector
Control_3H_3 a numeric vector
Control_9H_1 a numeric vector
Control_9H_2 a numeric vector
Control_9H_3 a numeric vector
Control_27H_1 a numeric vector
Control_27H_2 a numeric vector
Control_27H_3 a numeric vector
Cold_3H_1 a numeric vector
Cold_3H_2 a numeric vector
Cold_3H_3 a numeric vector
Cold_9H_1 a numeric vector
Cold_9H_2 a numeric vector
Cold_9H_3 a numeric vector
Cold_27H_1 a numeric vector
Cold_27H_2 a numeric vector
```
#### 4 data.abiotic

Cold\_27H\_3 a numeric vector

Heat\_3H\_1 a numeric vector

Heat\_3H\_2 a numeric vector

Heat\_3H\_3 a numeric vector

Heat\_9H\_1 a numeric vector

Heat\_9H\_2 a numeric vector

Heat\_9H\_3 a numeric vector

Heat\_27H\_1 a numeric vector

Heat\_27H\_2 a numeric vector

Heat\_27H\_3 a numeric vector

Salt\_3H\_1 a numeric vector

Salt\_3H\_2 a numeric vector

Salt\_3H\_3 a numeric vector

Salt\_9H\_1 a numeric vector

Salt\_9H\_2 a numeric vector

Salt\_9H\_3 a numeric vector

Salt\_27H\_1 a numeric vector

Salt\_27H\_2 a numeric vector

Salt\_27H\_3 a numeric vector

# Details

This data set is part of a larger experiment in wich gene expression was monitored in both roots and leaves using a 11K cDNA potato chip. This example data set contains a ramdom subset of 1000 genes of the leave study.

#### References

Rensink WA, Iobst S, Hart A, Stegalkina S, Liu J, Buell CR. Gene expression profiling of potato responses to cold, heat, and salt stress. Funct Integr Genomics. 2005 Apr 22.

# Examples

data(data.abiotic)

<span id="page-4-0"></span>edesign.abiotic *Experimental design potato abiotic stress*

#### Description

edesign.abiotic contains experimental set up of a time course microarray experiment where potato plants were submitted to 3 different abiotic stresses.

#### Usage

data(edesign.abiotic)

# Format

A matrix with 36 rows and 6 columns

rows [1:36] "Control 3h 1" "Control 3h 2" "Control 3h 3" "Control 9h 1" ... columns [1:6] "Time" "Replicates" "Control" "Cold" "Heat" "Salt"

#### Details

Arrays are given in rows and experiment descriptors are given in columns. Row names contain array names.

"Time" indicates the values that variable Time takes in each hybridization.

"Replicates" is an index indicating replicate hyridizations, i.e. hybridizations are numbered, giving replicates the same number.

"Control", "Cold", "Heat" and "Salt" columns indicate array assigment to experimental groups, coding with 1 and 0 whether each array belongs to that group or not.

#### References

Rensink WA, Iobst S, Hart A, Stegalkina S, Liu J, Buell CR. Gene expression profiling of potato responses to cold, heat, and salt stress. Funct Integr Genomics. 2005 Apr 22.

# Examples

data(edesignCR)

#### Description

edesign.OD contains the experimental design of a E.coli growth time course microarray experiment with a temperature shift treatment. The OD of each culture was measured and used in the experimental design as independent variable.

# Usage

```
data(edesign.OD)
```
#### Format

A data frame with 52 rows and the following 4 variables.

OD a numeric vector. Indicates the OD value of the sampled culture

Replicate a numeric vector

37 a numeric vector. No temperature shitf treatment

SHIFT a numeric vector. Temperature shift treatment

# Examples

data(edesign.OD) ## maybe str(edesign.OD) ; plot(edesign.OD) ...

edesignCT *Experimental design with a shared time*

#### Description

edesignCT contains the experimental set up of a time course microarray experiment where there is a common starting point for the different experimental groups.

# Usage

data(edesignCT)

#### Format

A matrix with 32 rows and 7 colums

rows [1:32] "Array1" "Array2" "Array3" "Array4" ...

columns [1:7] "Time" "Replicates" "Control" "Tissue1" "Tissue2" "Tissue3" "Tissue4"

#### <span id="page-6-0"></span>edesignDR 7 and 2008 and 2008 and 2008 and 2008 and 2008 and 2008 and 2008 and 2008 and 2008 and 2008 and 2008

#### Details

Arrays are given in rows and experiment descriptors are given in columns. Row names contain array names.

"Time" indicates the values that variable Time takes in each hybridization. There are 4 time points, which allows an up to 3 degree regression polynome.

"Replicates" is an index indicating replicate hyridizations, i.e. hybridizations are numbered, giving replicates the same number.

"Control", "Tissue1", "Tissue2", "Tissue3" and "Tissue4" columns indicate array assigment to experimental groups, coding with 1 and 0 whether each array belongs to that group or not.

#### Examples

data(edesignCT)

edesignDR *Experimental design with different replicates*

#### Description

edesignDR contains experimental set up of a replicated time course microarray experiment where rats were submitted to 3 different dosis of a toxic compound. A control and an placebo treatments are also present in the experiment.

#### Usage

data(edesignDR)

#### Format

A matrix with 54 rows and 7 columns

rows [1:54] "Array1" "Array2" "Array3" "Array4" ...

columns [1:7] "Time" "Replicates" "Control" "Placebo" "Low" "Medium" "High"

#### Details

Arrays are given in rows and experiment descriptors are given in columns. Row names contain array names.

"Time" indicates the values that variable Time takes in each hybridization.

"Replicates" is an index indicating replicate hyridizations, i.e. hybridizations are numbered, giving replicates the same number.

"Control", "Placebo", "Low", "Medium" and "High" columns indicate array assigment to experimental groups, coding with 1 and 0 whether each array belongs to that group or not.

# <span id="page-7-0"></span>References

Heijne, W.H.M.; Stierum, R.; Slijper, M.; van Bladeren P.J. and van Ommen B.(2003). Toxicogenomics of bromobenzene hepatotoxicity: a combined transcriptomics and proteomics approach. Biochemical Pharmacology 65 857-875.

#### Examples

data(edesignDR)

<span id="page-7-1"></span>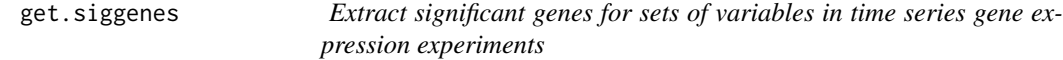

#### Description

This function creates lists of significant genes for a set of variables whose significance value has been computed with the T.fit function.

# Usage

```
get.siggenes(tstep, rsq = 0.7, add.IDs = FALSE, IDs = NULL, matchID.col = 1,
             only.names = FALSE, vars = c("all", "each", "groups"),
     significant.intercept = "dummy",
             groups.vector = NULL, trat.repl.spots = "none",
```

```
index = IDs[, (matchID,col + 1)], match = IDs[, matchID,col],r = 0.7
```
# Arguments

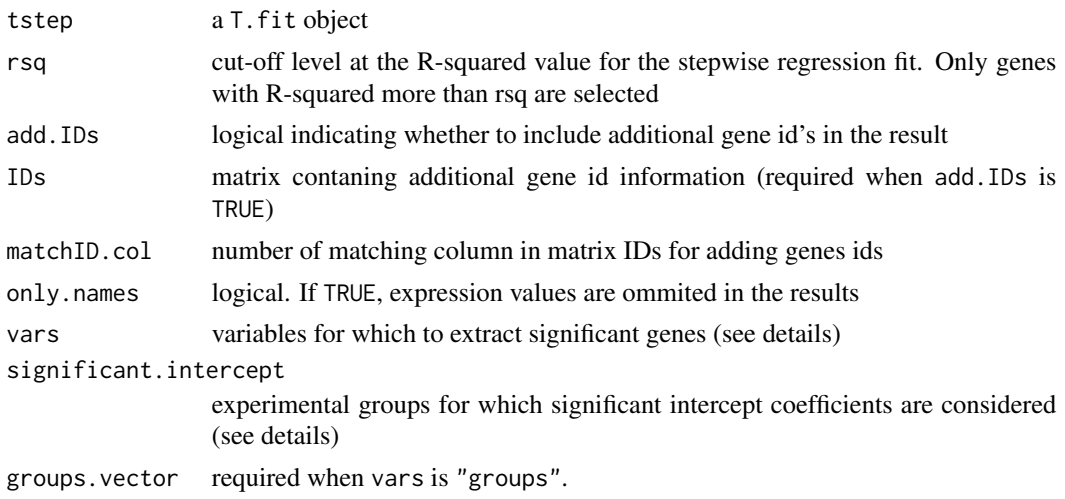

# get.siggenes 9

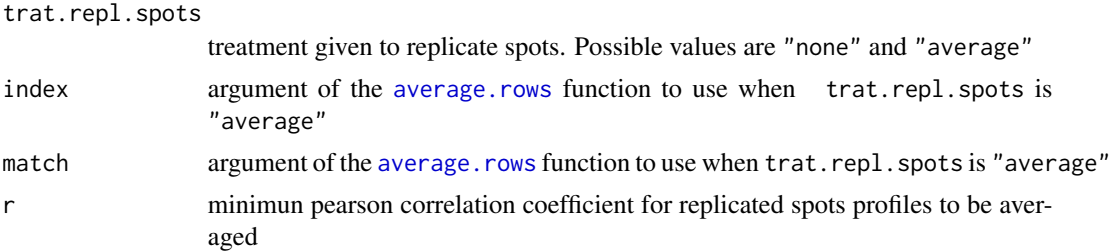

#### **Details**

There are 3 possible values for the vars argument:

"all": generates one single matrix or gene list with all significant genes.

"each": generates as many significant genes extractions as variables in the general regression model. Each extraction contains the significant genes for that variable.

"groups": generates a significant genes extraction for each experimental group.

The difference between "each" and "groups" is that in the first case the variables of the same group (e.g. "TreatmentA" and "time\*TreatmentA" ) will be extracted separately and in the second case jointly.

When add. IDs is TRUE, a matrix of gene ids must be provided as argument of IDs, the matchID.col column of which having same levels as in the row names of sig.profiles. The option only.names is TRUE will generate a vector of significant genes or a matrix when add.IDs is set also to TRUE.

When trat.repl.spots is "average", match and index vectors are required for the [average.rows](#page-1-1) function. In gene expression data context, the index vector would contain geneIDs and indicate which spots are replicates. The match vector is used to match these genesIDs to rows in the significant genes matrix, and must have the same levels as the row names of sig.profiles.

The argument significant.intercept modulates the treatment for intercept coefficients to apply for selecting significant genes when vars equals "groups". There are three possible values: "none", no significant intercept (differences) are considered for significant gene selection, "dummy", includes genes with significant intercept differences between control and experimental groups, and "all" when both significant intercept coefficient for the control group and significant intercept differences are considered for selecting significant genes.

add. IDs = TRUE and trat.repl.spots = "average" are not compatible argumet values. add. IDs  $=$  TRUE and only.names  $=$  TRUE are compatible argumet values.

#### Value

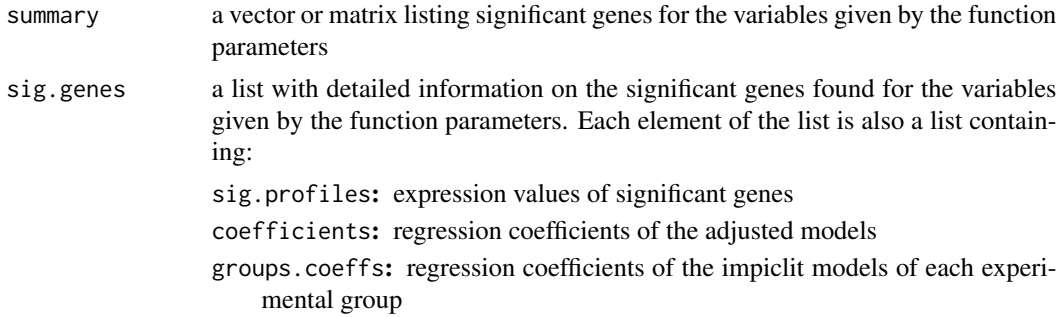

- sig.pvalues: p-values of the regression coefficients for significant genes g: number of genes
- ...: arguments passed by previous functions

#### Author(s)

Ana Conesa, aconesa@cipf.es; Maria Jose Nueda, mj.nueda@ua.es

#### References

Conesa, A., Nueda M.J., Alberto Ferrer, A., Talon, T. 2006. maSigPro: a Method to Identify Significant Differential Expression Profiles in Time-Course Microarray Experiments. Bioinformatics 22, 1096-1102

```
#### GENERATE TIME COURSE DATA
## generate n random gene expression profiles of a data set with
## one control plus 3 treatments, 3 time points and r replicates per time point.
tc.GENE <- function(n, r,
             var11 = 0.01, var12 = 0.01, var13 = 0.01,
             var21 = 0.01, var22 = 0.01, var23 = 0.01,
             var31 = 0.01, var32 = 0.01, var33 = 0.01,
             var41 = 0.01, var42 = 0.01, var43 = 0.01,
             a1 = 0, a2 = 0, a3 = 0, a4 = 0,
             b1 = 0, b2 = 0, b3 = 0, b4 = 0,
             c1 = 0, c2 = 0, c3 = 0, c4 = 0)
{
 tc.dat <- NULL
 for (i in 1:n) {
   Ctl \leq c(rnorm(r, a1, var11), rnorm(r, b1, var12), rnorm(r, c1, var13)) # Ctl group
   Tr1 <- c(rnorm(r, a2, var21), rnorm(r, b2, var22), rnorm(r, c2, var23)) # Tr1 group
   Tr2 \leq c(rnorm(r, a3, var31), rnorm(r, b3, var32), rnorm(r, c3, var33)) # Tr2 group
   Tr3 \leq c(rnorm(r, a4, var41), rnorm(r, b4, var42), rnorm(r, c4, var43)) # Tr3 group
   gene \leq c(Ctl, Tr1, Tr2, Tr3)
   tc.dat <- rbind(tc.dat, gene)
 }
 tc.dat
}
## Create 270 flat profiles
flat \le tc. GENE(n = 270, r = 3)
## Create 10 genes with profile differences between Ctl and Tr1 groups
twodiff \le tc.GENE (n = 10, r = 3, b2 = 0.5, c2 = 1.3)
## Create 10 genes with profile differences between Ctl, Tr2, and Tr3 groups
threediff \le tc.GENE(n = 10, r = 3, b3 = 0.8, c3 = -1, a4 = -0.1, b4 = -0.8, c4 = -1.2)
## Create 10 genes with profile differences between Ctl and Tr2 and different variance
vardiff \le tc.GENE(n = 10, r = 3, a3 = 0.7, b3 = 1, c3 = 1.2, var32 = 0.03, var33 = 0.03)
## Create dataset
tc.DATA <- rbind(flat, twodiff, threediff, vardiff)
```
#### <span id="page-10-0"></span>i.rank 11

```
rownames(tc.DATA) <- paste("feature", c(1:300), sep = "")
collnames(tc.DATA) \leq plate('Array", c(1:36), sep = "")tc.DATA [sample(c(1:(300*36)), 300)] <- NA # introduce missing values
#### CREATE EXPERIMENTAL DESIGN
Time \leq rep(c(rep(c(1:3), each = 3)), 4)
Replicates \leq rep(c(1:12), each = 3)
Control <- c(rep(1, 9), rep(0, 27))
Treat1 <- c(rep(0, 9), rep(1, 9), rep(0, 18))
Treat2 < -c(rep(0, 18), rep(1, 9), rep(0,9))Treat3 < -c(rep(0, 27), rep(1, 9))edesign <- cbind(Time, Replicates, Control, Treat1, Treat2, Treat3)
rownames(edesign) <- paste("Array", c(1:36), sep = "")
tc.p \le p.vector(tc.DATA, design = make.design.matrix(edesign), Q = 0.01)
tc.tstep \le T.fit(data = tc.p, alfa = 0.05)
## This will obtain sigificant genes per experimental group
## which have a regression model Rsquared > 0.9
tc.sigs <- get.siggenes (tc.tstep, rsq = 0.9, vars = "groups")
## This will obtain all sigificant genes regardless the Rsquared value.
## Replicated genes are averaged.
IDs <- rbind(paste("feature", c(1:300), sep = ""),
      rep(paste("gene", c(1:150), sep = ""), each = 2))
tc.sigs.ALL <- get.siggenes (tc.tstep, rsq = 0, vars = "all", IDs = IDs)
tc.sigs.groups <- get.siggenes (tc.tstep, rsq = 0, vars = "groups", significant.intercept="dummy")
```
i.rank *Ranks a vector to index*

#### **Description**

Ranks the values in a vector to sucessive values. Ties are given the same value.

#### Usage

i.rank(x)

#### Arguments

x vector

#### Value

Vector of ranked values

#### Author(s)

Ana Conesa, aconesa@cipf.es

#### See Also

[rank](#page-0-0),[order](#page-0-0)

#### Examples

```
i.rank(c(1, 1, 1, 3, 3, 5, 7, 7, 7))
```
<span id="page-11-1"></span>make.design.matrix *Make a design matrix for regression fit of time series gene expression experiments*

#### Description

make.design.matrix creates the design matrix of dummies for fitting time series micorarray gene expression experiments.

#### Usage

make.design.matrix(edesign, degree =  $2$ , time.col =  $1$ ,  $rep1,col = 2, group.class = c(3:ncol(edesign)))$ 

#### Arguments

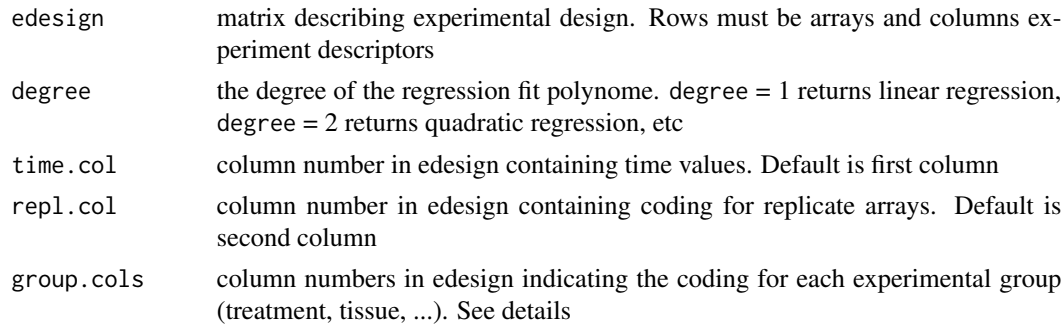

### Details

rownames of edesign object should contain the arrays naming (i.e. array1, array2, ...). colnames of edesign must contain the names of experiment descriptors(i.e. "Time", "Replicates", "Treatment A", "Treatment B", etc.). for each experimental group a different column must be present in edesign, coding with 1 and 0 whether each array belongs to that group or not.

make.design.matrix returns a design matrix where rows represent arrays and column variables of time, dummies and their interactions for up to the degree given. Dummies show the relative effect of each experimental group related to the first one. Single dummies indicate the abcissa component of each group. \$Time\*dummy\$ variables indicate slope changes, \$Time^2\*dummy\$ indicates curvature changes. Higher grade values could model complex responses. In case experimental groups share a initial state (i.e. common time 0), no single dummies are modeled.

<span id="page-11-0"></span>

#### <span id="page-12-0"></span>maSigPro the contract of the contract of the contract of the contract of the contract of the contract of the contract of the contract of the contract of the contract of the contract of the contract of the contract of the c

#### Value

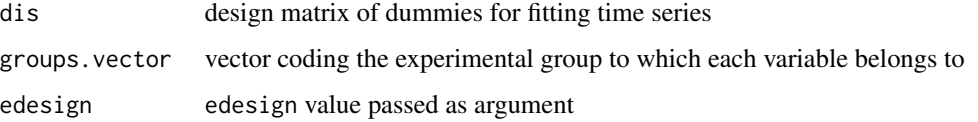

#### Author(s)

Ana Conesa, aconesa@cipf.es; Maria Jose Nueda, mj.nueda@ua.es

#### References

Conesa, A., Nueda M.J., Alberto Ferrer, A., Talon, T. 2006. maSigPro: a Method to Identify Significant Differential Expression Profiles in Time-Course Microarray Experiments. Bioinformatics 22, 1096-1102

#### Examples

```
data(edesign.abiotic, edesignCT)
make.design.matrix(edesign.abiotic) # quadratic model
make.design.matrix(edesignCT, degree = 3) # cubic model with common starting time point
```
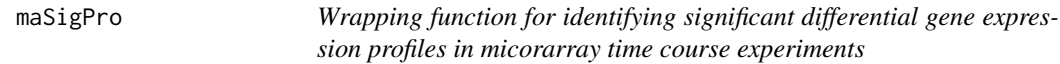

# **Description**

maSigPro performs a whole maSigPro analysis for a times series gene expression experiment. The function sucesively calls the functions [make.design.matrix](#page-11-1)(optional), [p.vector](#page-19-1), [T.fit](#page-35-1), [get.siggenes](#page-7-1) and [see.genes](#page-28-1).

#### Usage

```
maSigPro(data, edesign, matrix = "AUTO", groups.vector = NULL,
    degree = 2, time.col = 1, repl.col = 2, group.cols = c(3:ncol(edesign)),Q = 0.05, alfa = Q, nvar.correction = FALSE, step.method = "backward", rsq = 0.7,
  min.obs = 3, vars = "groups", significant.intercept = "dummy", cluster.data = 1,
  add. IDs = FALSE, IDs = NULL, matchID.col = 1, only.names = FALSE, k = 9, m = 1.45,
  cluster.method = "hclust", distance = "cor", agglo.method = "ward", iter.max = 500,
    summary.mode = "median", color.mode = "rainbow", trat.repl.spots = "none",
    index = IDs[, (matchID,col + 1)], match = IDs[, matchID.col], rs = 0.7,
    show.fit = TRUE, show.lines = TRUE, pdf = TRUE, cexlab = 0.8,
    legend = TRUE, main = NULL, ...
```
# Arguments

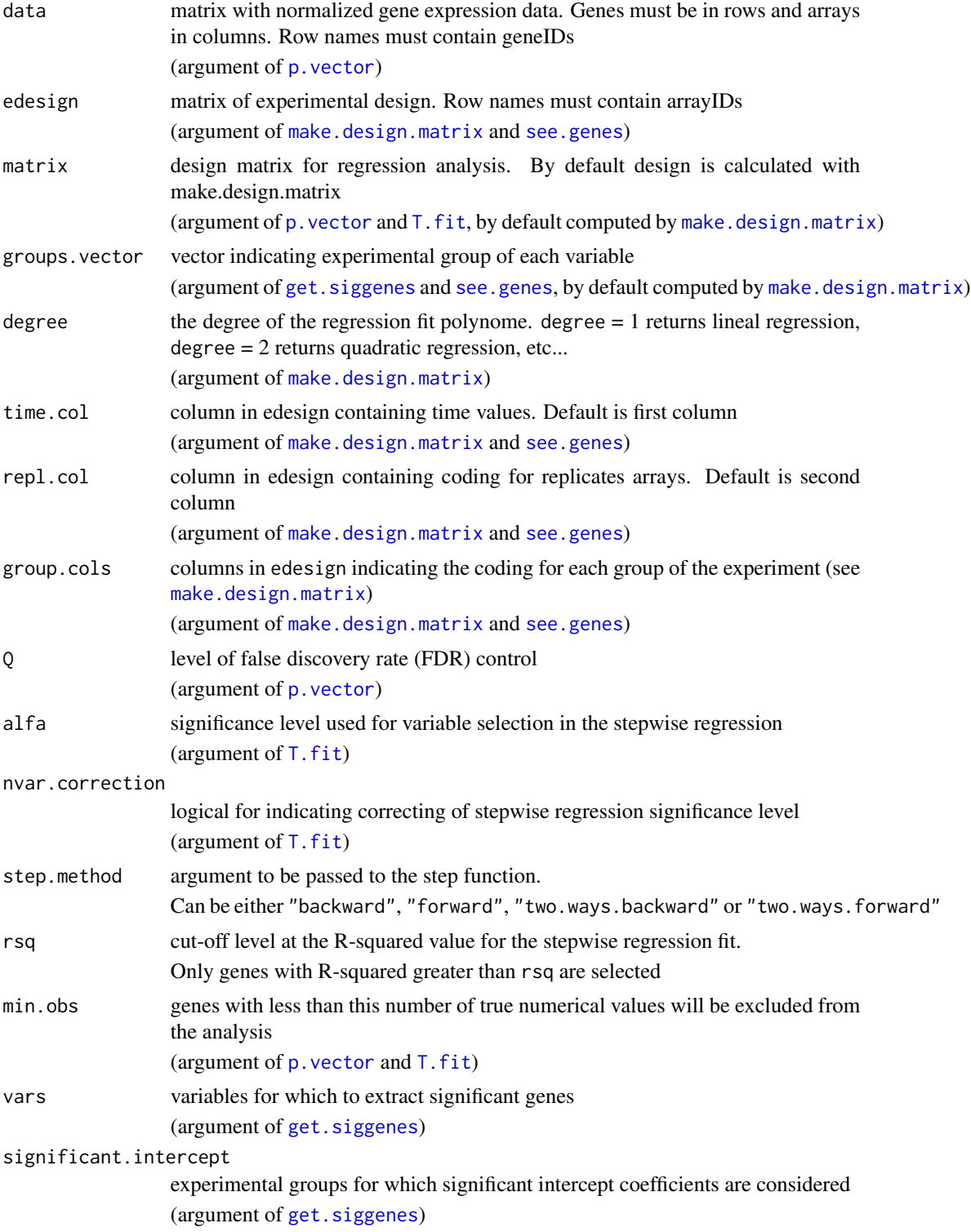

#### maSigPro 15

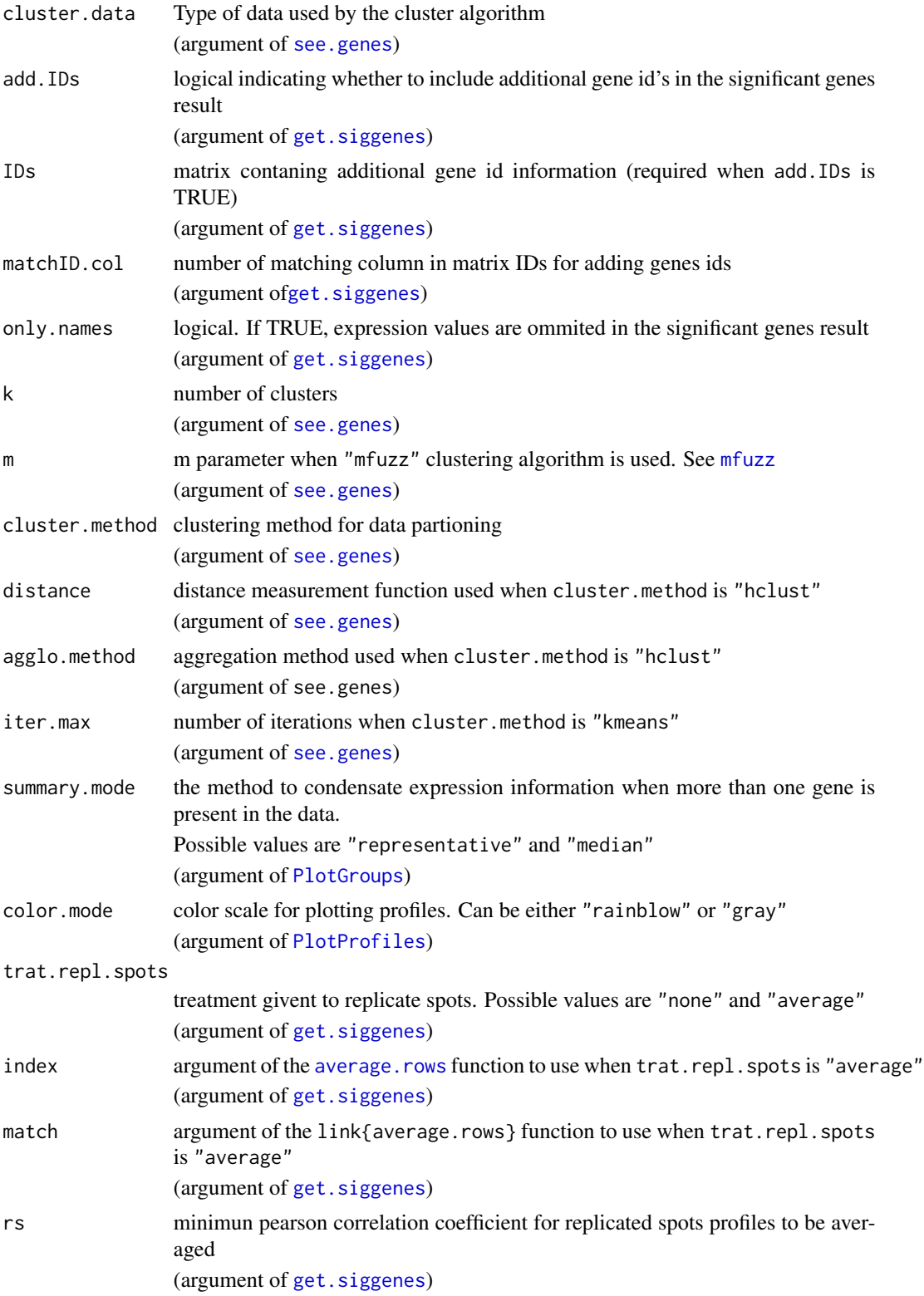

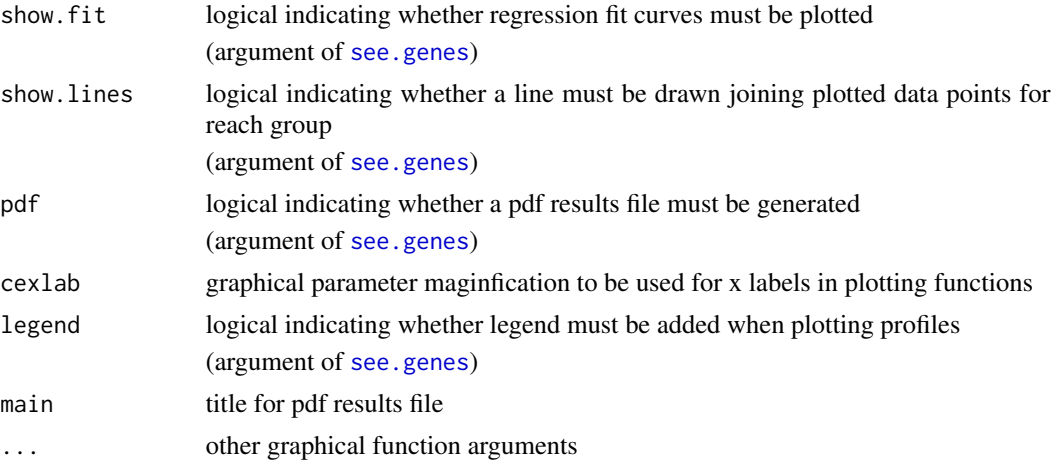

# Details

maSigPro finds and display genes with significant profile differences in time series gene expression experiments. The main, compulsory, input parameters for this function are a matrix of gene expression data (see p. vector for details) and a matrix describing experimental design (see [make.design.matrix](#page-11-1) or [p.vector](#page-19-1) for details). In case extended gene ID information is wanted to be included in the result of significant genes, a third IDs matrix containing this information will be required (see [get.siggenes](#page-7-1) for details).

Basiscally in the function calls subsequent steps of the maSigPro approach which is:

- Make a general regression model with dummies to indicate different experimental groups.
- Select significant genes on the basis of this general model, applying fdr control.
- Find significant variables for each gene, using stepwise regression.
- Extract and display significant genes for any set of variables or experimental groups.

#### Value

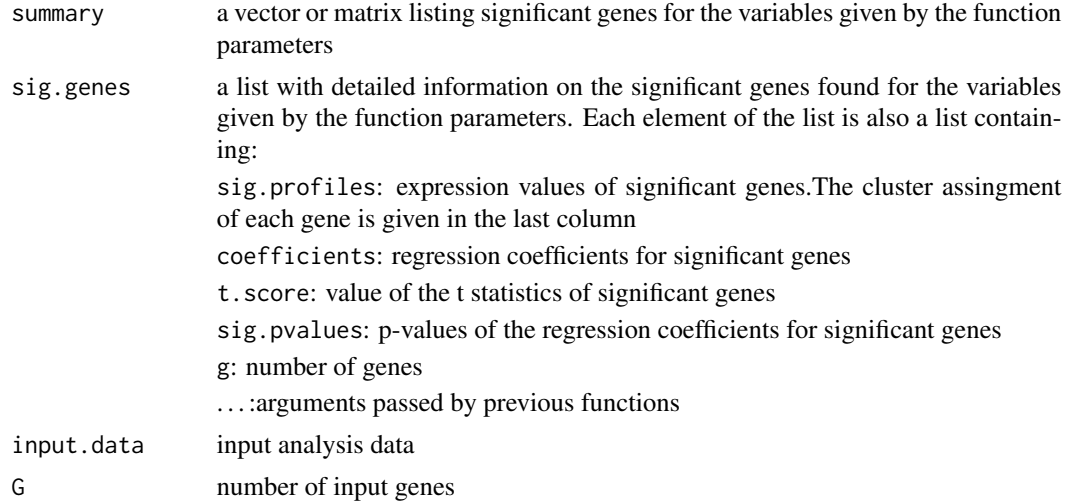

#### maSigPro 17

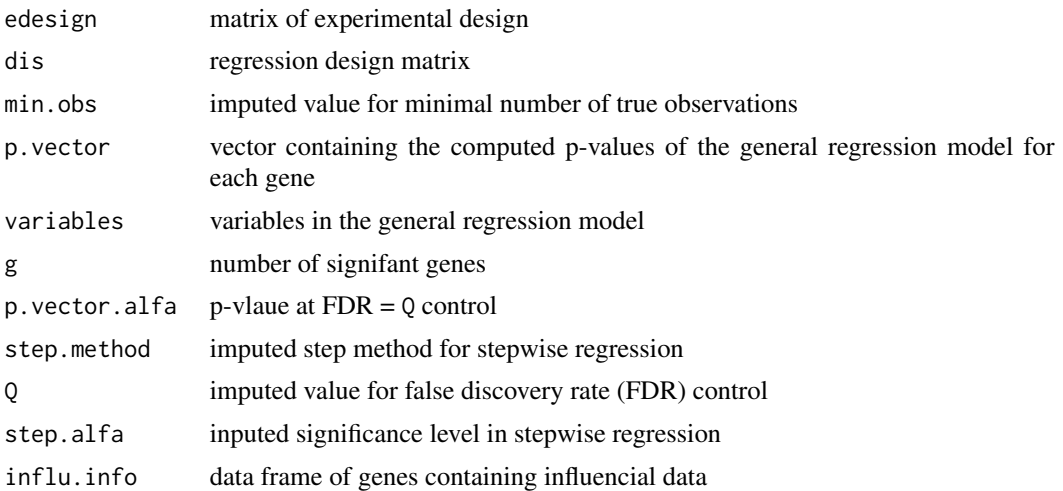

#### Author(s)

Ana Conesa, aconesa@cipf.es; Maria Jose Nueda, mj.nueda@ua.es

#### References

Conesa, A., Nueda M.J., Alberto Ferrer, A., Talon, T. 2005. maSigPro: a Method to Identify Significant Differential Expression Profiles in Time-Course Microarray Experiments.

#### See Also

[make.design.matrix](#page-11-1), [p.vector](#page-19-1), [T.fit](#page-35-1), [get.siggenes](#page-7-1), [see.genes](#page-28-1)

```
#### GENERATE TIME COURSE DATA
## generate n random gene expression profiles of a data set with
## one control plus 3 treatments, 3 time points and r replicates per time point.
tc.GENE <- function(n, r,
            var11 = 0.01, var12 = 0.01, var13 = 0.01,
            var21 = 0.01, var22 = 0.01, var23 = 0.01,
            var31 = 0.01, var32 = 0.01, var33 = 0.01,
            var41 = 0.01, var42 = 0.01, var43 = 0.01,
             a1 = 0, a2 = 0, a3 = 0, a4 = 0,
             b1 = 0, b2 = 0, b3 = 0, b4 = 0,
             c1 = 0, c2 = 0, c3 = 0, c4 = 0)
{
 tc.dat <- NULL
 for (i in 1:n) {
   Ctl <- c(rnorm(r, a1, var11), rnorm(r, b1, var12), rnorm(r, c1, var13)) # Ctl group
   Tr1 <- c(rnorm(r, a2, var21), rnorm(r, b2, var22), rnorm(r, c2, var23)) # Tr1 group
   Tr2 \leq c(rnorm(r, a3, var31), rnorm(r, b3, var32), rnorm(r, c3, var33)) # Tr2 group
```

```
Tr3 \leq c(rnorm(r, a4, var41), rnorm(r, b4, var42), rnorm(r, c4, var43)) # Tr3 group
   gene <- c(Ctl, Tr1, Tr2, Tr3)
   tc.dat <- rbind(tc.dat, gene)
 }
 tc.dat
}
## Create 270 flat profiles
flat \le tc. GENE(n = 270, r = 3)
## Create 10 genes with profile differences between Ctl and Tr1 groups
twodiff \le tc. GENE (n = 10, r = 3, b2 = 0.5, c2 = 1.3)
## Create 10 genes with profile differences between Ctl, Tr2, and Tr3 groups
threediff \le tc.GENE(n = 10, r = 3, b3 = 0.8, c3 = -1, a4 = -0.1, b4 = -0.8, c4 = -1.2)
## Create 10 genes with profile differences between Ctl and Tr2 and different variance
vardiff \le tc.GENE(n = 10, r = 3, a3 = 0.7, b3 = 1, c3 = 1.2, var32 = 0.03, var33 = 0.03)
## Create dataset
tc.DATA <- rbind(flat, twodiff, threediff, vardiff)
rownames(tc.DATA) <- paste("feature", c(1:300), sep = "")
collnames(tc.DATA) \leq-paste('Array", c(1:36), sep = "")tc.DATA[sample(c(1:(300*36)), 300)] <- NA # introduce missing values
#### CREATE EXPERIMENTAL DESIGN
Time \leq rep(c(rep(c(1:3), each = 3)), 4)
Replicates \leq rep(c(1:12), each = 3)
Control <- c(rep(1, 9), rep(0, 27))
Treat1 <- c(rep(0, 9), rep(1, 9), rep(0, 18))Treat2 < -c(rep(0, 18), rep(1, 9), rep(0,9))Treat3 < -c(rep(0, 27), rep(1, 9))edesign <- cbind(Time, Replicates, Control, Treat1, Treat2, Treat3)
rownames(edesign) <- paste("Array", c(1:36), sep = "")
#### RUN maSigPro
tc.test <- maSigPro (tc.DATA, edesign, degree = 2, vars = "groups", main = "Test")
tc.test$g # gives number of total significant genes
tc.test$summary # shows significant genes by experimental groups
tc.test$sig.genes$Treat1$sig.pvalues # shows pvalues of the significant coefficients
                                     # in the regression models of the significant genes
                                      # for Control.vs.Treat1 comparison
```
maSigProUsersGuide *View maSigPro User's Guide*

#### **Description**

Finds the location of the maSigPro User's Guide and opens it.

#### Usage

maSigProUsersGuide(view=TRUE)

#### <span id="page-18-0"></span>NBdata 19

#### Arguments

view logical, to specify if the document is opened using the PDF document reader.

#### Details

The function vignette("maSigPro") will find the short maSigPro Vignette which describes how to obtain the maSigPro User's Guide. The User's Guide is not itself a true vignette because it is not automatically generated using Sweave during the package build process. This means that it cannot be found using vignette, hence the need for this special function.

If the operating system is other than Windows, then the PDF viewer used is that given by Sys.getenv("R\_PDFVIEWER"). The PDF viewer can be changed using Sys.putenv(R\_PDFVIEWER=).

# Value

If vignette(view=TRUE), the PDF document reader is started and the User's Guide is opened. If vignette(view=FALSE), returns the file location.

#### Examples

maSigProUsersGuide() maSigProUsersGuide(view=FALSE)

NBdata *RNA-Seq dataset example*

#### **Description**

NBdata contains a subset of a bigger normalized negative binomial simulated dataset.

#### Usage

data(NBdata)

#### Format

A data frame with 100 observations on 36 numeric variables.

# Details

This dataset is part of a larger simulated and normalized dataset with 2 experimental groups, 6 timepoints and 3 replicates. Simulation has been done by using a negative binomial distribution. The first 20 genes are simulated with changes among time.

# Examples

data(NBdata)

<span id="page-19-0"></span>

#### Description

NBdesign contains a subset of a bigger normalized negative binomial simulated dataset.

# Usage

data(NBdesign)

#### Format

A matrix with 36 rows and 4 colums

rows [1:36] "G1.T1.1" "G1.T1.2" "G1.T1.3" "G1.T2.1" ...

columns [1:6] [1] "Time" "Replicates" "Group.1" "Group.2"

# Details

Samples are given in rows and experiment descriptors are given in columns. Row names contain sample names.

"Time" indicates the values that variable Time takes in each experimental condition. There are 6 time points.

"Replicates" is an index indicating the same experimental condition.

"Group.1" and "Group.2" columns indicate assigment to experimental groups, coding with 1 and 0 whether each sample belongs to that group or not.

#### Examples

data(NBdesign)

<span id="page-19-1"></span>p.vector *Make regression fit for time series gene expression experiments*

#### Description

p.vector performs a regression fit for each gene taking all variables present in the model given by a regression matrix and returns a list of FDR corrected significant genes.

#### Usage

p.vector(data, design = NULL,  $Q = 0.05$ , MT.adjust = "BH", min.obs = 3, counts=FALSE, family=NULL, theta=

#### p. vector 21

# Arguments

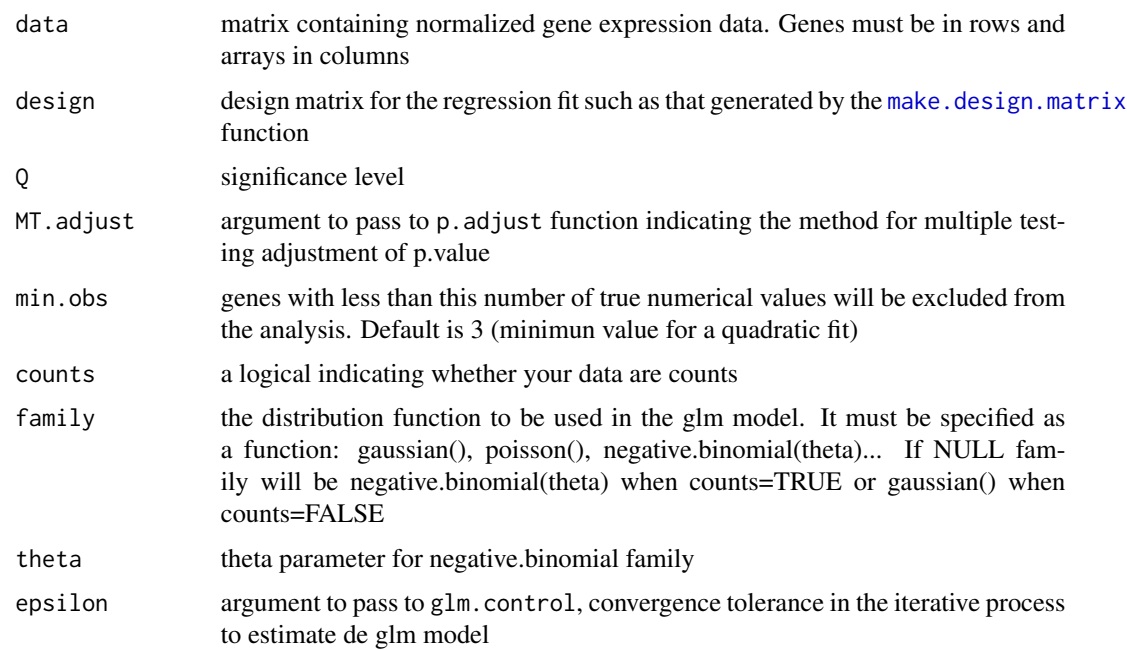

# Details

rownames(design) and colnames(data) must be identical vectors and indicate array naming. rownames(data) should contain unique gene IDs.

colnames(design) are the given names for the variables in the regression model.

# Value

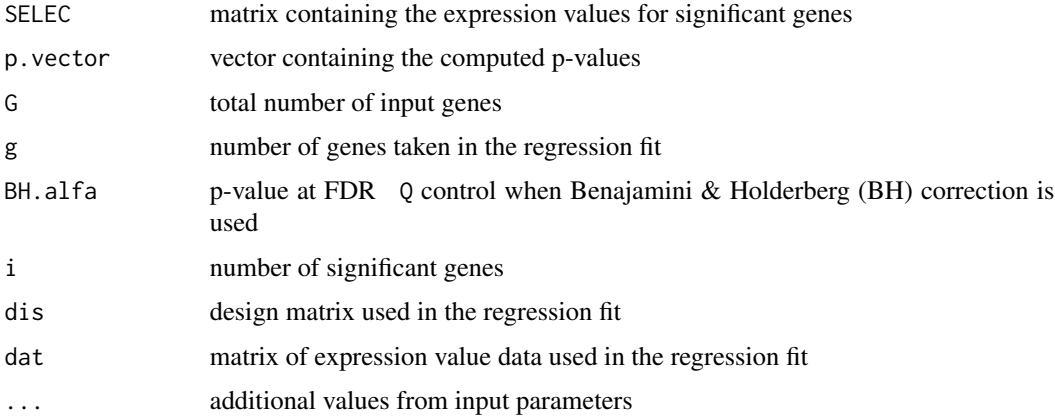

# Author(s)

Ana Conesa, <aconesa@cipf.es>; Maria Jose Nueda, <mj.nueda@ua.es>

#### References

Conesa, A., Nueda M.J., Alberto Ferrer, A., Talon, T. 2006. maSigPro: a Method to Identify Significant Differential Expression Profiles in Time-Course Microarray Experiments. Bioinformatics 22, 1096-1102

#### See Also

[T.fit](#page-35-1), [lm](#page-0-0)

```
#### GENERATE TIME COURSE DATA
## generates n random gene expression profiles of a data set with
## one control plus 3 treatments, 3 time points and r replicates per time point.
tc.GENE <- function(n, r,
             var11 = 0.01, var12 = 0.01, var13 = 0.01,
             var21 = 0.01, var22 = 0.01, var23 = 0.01,
             var31 = 0.01, var32 = 0.01, var33 = 0.01,
             var41 = 0.01, var42 = 0.01, var43 = 0.01,
             a1 = 0, a2 = 0, a3 = 0, a4 = 0,
             b1 = 0, b2 = 0, b3 = 0, b4 = 0,
             c1 = 0, c2 = 0, c3 = 0, c4 = 0)
{
 tc.dat <- NULL
 for (i in 1:n) {
   Ctl \leq c(rnorm(r, a1, var11), rnorm(r, b1, var12), rnorm(r, c1, var13)) # Ctl group
   Tr1 \leq c(rnorm(r, a2, var21), rnorm(r, b2, var22), rnorm(r, c2, var23)) # Tr1 group
   Tr2 \leq c(rnorm(r, a3, var31), rnorm(r, b3, var32), rnorm(r, c3, var33)) # Tr2 group
   Tr3 \leq c(rnorm(r, a4, var41), rnorm(r, b4, var42), rnorm(r, c4, var43)) # Tr3 group
   gene <- c(Ctl, Tr1, Tr2, Tr3)
   tc.dat <- rbind(tc.dat, gene)
 }
 tc.dat
}
## Create 270 flat profiles
flat \le tc. GENE(n = 270, r = 3)
## Create 10 genes with profile differences between Ctl and Tr1 groups
twodiff \le tc.GENE (n = 10, r = 3, b2 = 0.5, c2 = 1.3)
## Create 10 genes with profile differences between Ctl, Tr2, and Tr3 groups
threediff \le tc.GENE(n = 10, r = 3, b3 = 0.8, c3 = -1, a4 = -0.1, b4 = -0.8, c4 = -1.2)
## Create 10 genes with profile differences between Ctl and Tr2 and different variance
vardiff \le tc.GENE(n = 10, r = 3, a3 = 0.7, b3 = 1, c2 = 1.3, var32 = 0.03, var33 = 0.03)
## Create dataset
tc.DATA <- rbind(flat, twodiff, threediff, vardiff)
rownames(tc.DATA) <- paste("feature", c(1:300), sep = "")
collnames(tc.DATA) \leq paste("Array", c(1:36), sep = "")tc.DATA [sample(c(1:(300*36)), 300)] <- NA # introduce missing values
```

```
#### CREATE EXPERIMENTAL DESIGN
```
# <span id="page-22-0"></span>PlotGroups 23

```
Time \leq rep(c(rep(c(1:3), each = 3)), 4)
Replicates \leq rep(c(1:12), each = 3)
Control <- c(rep(1, 9), rep(0, 27))
Treat1 <- c(rep(0, 9), rep(1, 9), rep(0, 18))
Treat2 <- c(rep(0, 18), rep(1, 9), rep(0,9))
Treat3 < -c(rep(0, 27), rep(1, 9))edesign <- cbind(Time, Replicates, Control, Treat1, Treat2, Treat3)
rownames(edesign) <- paste("Array", c(1:36), sep = "")
tc.p \le p.vector(tc.DATA, design = make.design.matrix(edesign), Q = 0.05)
tc.p$i # number of significant genes
tc.p$SELEC # expression value of signficant genes
tc.p$BH.alfa # p.value at FDR control
tc.p$p.adjusted# adjusted p.values
```
<span id="page-22-1"></span>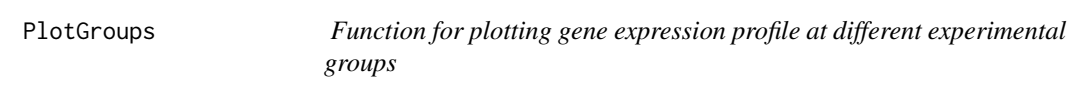

#### Description

This function displays the gene expression profile for each experimental group in a time series gene expression experiment.

#### Usage

```
PlotGroups(data, edesign = NULL, time = edesign[,1], groups = edesign[,c(3:ncol(edesign))],
       repvect = edesign[,2], show.fit = FALSE, dis = NULL, step.method = "backward",
       min. obs = 2, alfa = 0.05, nvar.correction = FALSE, summary.mode = "median", show.lines = TRUE, gr
       xlab = "time", cex.xaxis = 1, ylim = NULL, main = NULL, cexlab = 0.8, legend = TRUE, sub = NULL)
```
# Arguments

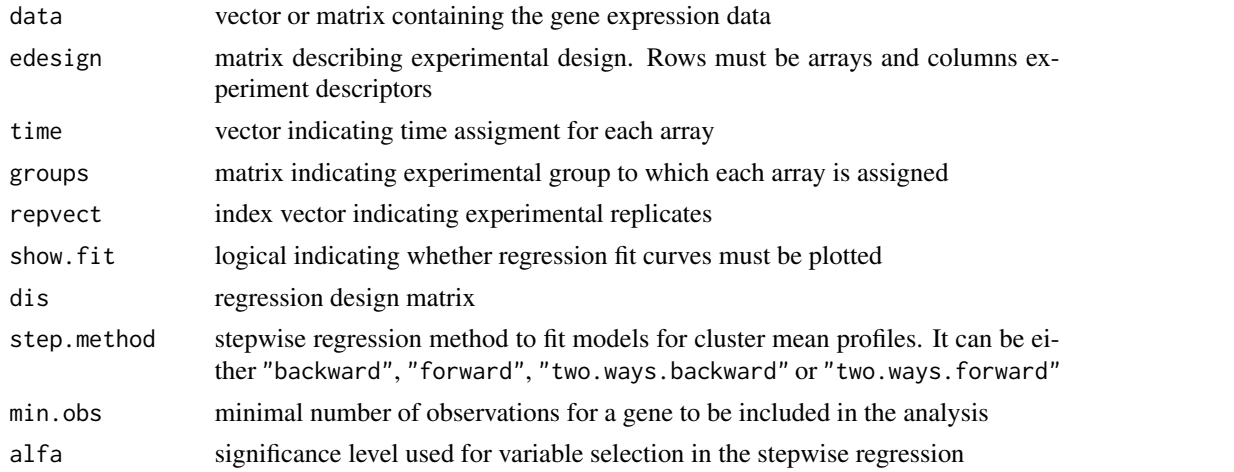

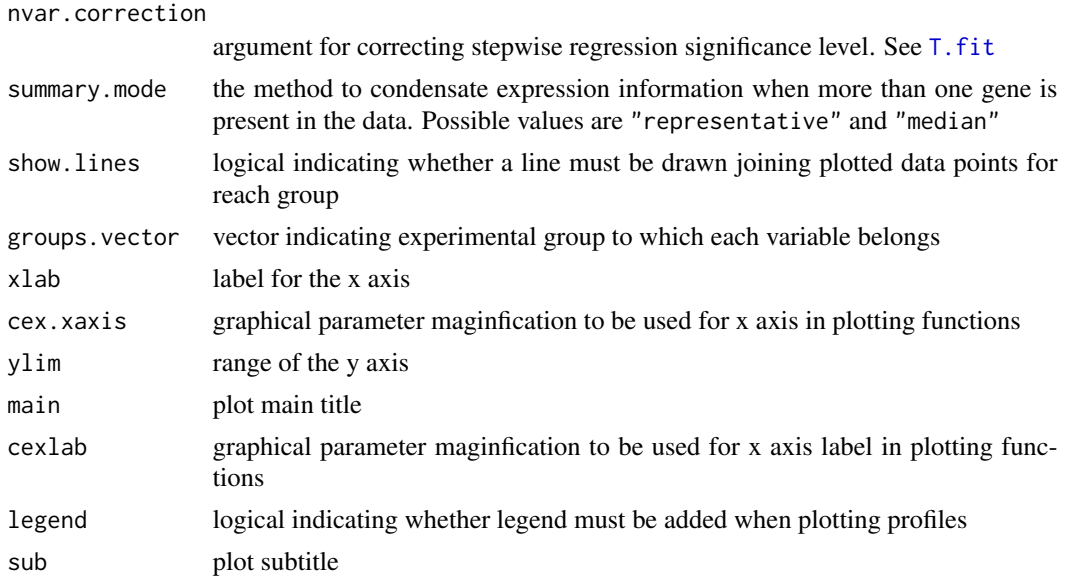

#### Details

To compute experimental groups either a edesign object must be provided, or separate values must be given for the time, repvect and groups arguments.

When data is a matrix, the average expression value is displayed.

When there are array replicates in the data (as indicated by repvect), values are averaged by repvect.

PlotGroups plots one single expression profile for each experimental group even if there are more that one genes in the data set. The way data is condensated for this is given by summary.mode. When this argument takes the value "representative", the gene with the lowest distance to all genes in the cluster will be plotted. When the argument is "median", then median expression value is computed.

When show. fit is TRUE the stepwise regression fit for the data will be computed and the regression curves will be displayed.

If data is a matrix of genes and summary.mode is "median", the regression fit will be computed for the median expression value.

#### Value

Plot of gene expression profiles by-group.

# Author(s)

Ana Conesa, <aconesa@cipf.es>; Maria Jose Nueda, <mj.nueda@ua.es>

### References

Conesa, A., Nueda M.J., Alberto Ferrer, A., Talon, T. 2005. maSigPro: a Method to Identify Significant Differential Expression Profiles in Time-Course Microarray Experiments.

#### <span id="page-24-0"></span>PlotProfiles 25

#### See Also

[PlotProfiles](#page-24-1)

#### Examples

```
#### GENERATE TIME COURSE DATA
## generate n random gene expression profiles of a data set with
## one control plus 3 treatments, 3 time points and r replicates per time point.
tc.GENE <- function(n, r,
             var11 = 0.01, var12 = 0.01, var13 = 0.01,
             var21 = 0.01, var22 = 0.01, var23 = 0.01,
             var31 = 0.01, var32 = 0.01, var33 = 0.01,
             var41 = 0.01, var42 = 0.01, var43 = 0.01,
             a1 = 0, a2 = 0, a3 = 0, a4 = 0,
             b1 = 0, b2 = 0, b3 = 0, b4 = 0,
             c1 = 0, c2 = 0, c3 = 0, c4 = 0)
{
  tc.dat <- NULL
  for (i in 1:n) {
   Ctl <- c(rnorm(r, a1, var11), rnorm(r, b1, var12), rnorm(r, c1, var13)) # Ctl group
   Tr1 <- c(rnorm(r, a2, var21), rnorm(r, b2, var22), rnorm(r, c2, var23)) # Tr1 group
   Tr2 \leq c(rnorm(r, a3, var31), rnorm(r, b3, var32), rnorm(r, c3, var33)) # Tr2 group
   Tr3 \leq c(rnorm(r, a4, var41), rnorm(r, b4, var42), rnorm(r, c4, var43)) # Tr3 group
   gene <- c(Ctl, Tr1, Tr2, Tr3)
   tc.dat <- rbind(tc.dat, gene)
  }
  tc.dat
}
## create 10 genes with profile differences between Ctl, Tr2, and Tr3 groups
tc.DATA \leq tc.GENE(n = 10, r = 3, b3 = 0.8, c3 = -1, a4 = -0.1, b4 = -0.8, c4 = -1.2)
rownames(tc.DATA) <- paste("gene", c(1:10), sep = "")
collnames(tc.DATA) \leq paste("Array", c(1:36), sep = "")#### CREATE EXPERIMENTAL DESIGN
Time \leq rep(c(rep(c(1:3), each = 3)), 4)
Replicates \leq rep(c(1:12), each = 3)
Ct1 \leq c(\text{rep}(1, 9), \text{rep}(0, 27))Tr1 \leq c (rep(0, 9), rep(1, 9), rep(0, 18))
Tr2 \leq c (rep(0, 18), rep(1, 9), rep(0, 9))
Tr3 < -c(rep(0, 27), rep(1, 9))PlotGroups (tc.DATA, time = Time, repvect = Replicates, groups = cbind(Ctl, Tr1, Tr2, Tr3))
```
<span id="page-24-1"></span>

PlotProfiles *Function for visualization of gene expression profiles*

#### Description

PlotProfiles displays the expression profiles of a group of genes.

#### Usage

```
PlotProfiles(data, cond, main = NULL, cex.xaxis = 0.5, ylim = NULL,
   repvect, sub = NULL, color.mode = "rainbow")
```
# Arguments

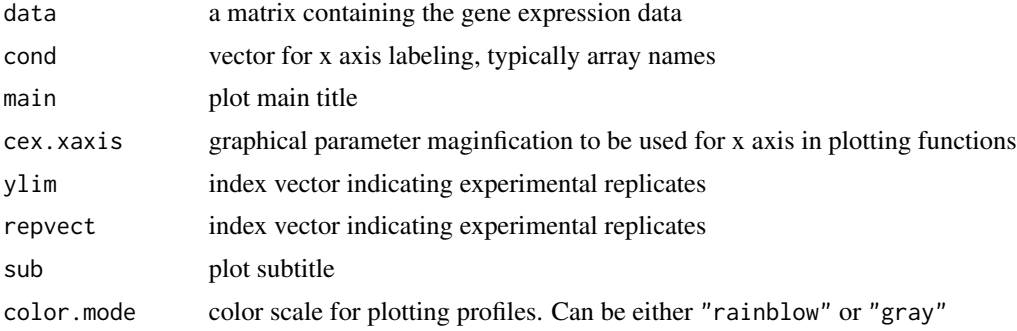

# Details

The repvect argument is used to indicate with vertical lines groups of replicated arrays.

# Value

Plot of experiment-wide gene expression profiles.

### Author(s)

Ana Conesa, aconesa@cipf.es, Maria Jose Nueda, mj.nueda@ua.es

#### References

Conesa, A., Nueda M.J., Alberto Ferrer, A., Talon, T. 2005. maSigPro: a Method to Identify Significant Differential Expression Profiles in Time-Course Microarray Experiments.

#### See Also

#### [PlotGroups](#page-22-1)

```
#### GENERATE TIME COURSE DATA
## generate n random gene expression profiles of a data set with
## one control plus 3 treatments, 3 time points and r replicates per time point.
tc.GENE <- function(n, r,
            var11 = 0.01, var12 = 0.01, var13 = 0.01,
```

```
var21 = 0.01, var22 = 0.01, var23 = 0.01,
             var31 = 0.01, var32 = 0.01, var33 = 0.01,
             var41 = 0.01, var42 = 0.01, var43 = 0.01,
             a1 = 0, a2 = 0, a3 = 0, a4 = 0,
             b1 = 0, b2 = 0, b3 = 0, b4 = 0,
             c1 = 0, c2 = 0, c3 = 0, c4 = 0)
{
 tc.dat <- NULL
 for (i in 1:n) {
   Ctl \leq c(rnorm(r, a1, var11), rnorm(r, b1, var12), rnorm(r, c1, var13)) # Ctl group
   Tr1 <- c(rnorm(r, a2, var21), rnorm(r, b2, var22), rnorm(r, c2, var23)) # Tr1 group
   Tr2 <- c(rnorm(r, a3, var31), rnorm(r, b3, var32), rnorm(r, c3, var33)) # Tr2 group
   Tr3 \leq c(rnorm(r, a4, var41), rnorm(r, b4, var42), rnorm(r, c4, var43)) # Tr3 group
   gene <- c(Ctl, Tr1, Tr2, Tr3)
   tc.dat <- rbind(tc.dat, gene)
 }
 tc.dat
}
## create 10 genes with profile differences between Ctl, Tr2, and Tr3 groups
tc.DATA <- tc.GENE(n = 10, r = 3, b3 = 0.8, c3 = -1, a4 = -0.1, b4 = -0.8, c4 = -1.2)
rownames(tc.DATA) <- paste("gene", c(1:10), sep = "")
colnames(tc.DATA) <- paste("Array", c(1:36), sep = "")
PlotProfiles (tc.DATA, cond = colnames(tc.DATA), main = "Time Course",
              report = rep(c(1:12), each = 3))
```
position *Column position of a variable in a data frame*

#### Description

Finds the column position of a character variable in the column names of a data frame.

#### Usage

```
position(matrix, vari)
```
#### **Arguments**

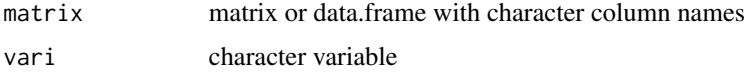

# Value

numerical. Column position for the given variable.

<span id="page-27-0"></span>28 reg.coeffs

#### Author(s)

Ana Conesa, aconesa@cipf.es

#### Examples

```
x \le matrix(c(1, 1, 2, 2, 3, 3), ncol = 3, nrow = 2)
\text{columns}(x) \leq c("one", "two", "three")position(x, "one")
```
reg.coeffs *Calculate true variables regression coefficients*

# Description

reg.coeffs calculates back regression coefficients for true variables (experimental groups) from dummy variables regression coefficients.

#### Usage

reg.coeffs(coefficients, indepen = groups.vector[nchar(groups.vector)==min(nchar(groups.vector))][1] group)

### Arguments

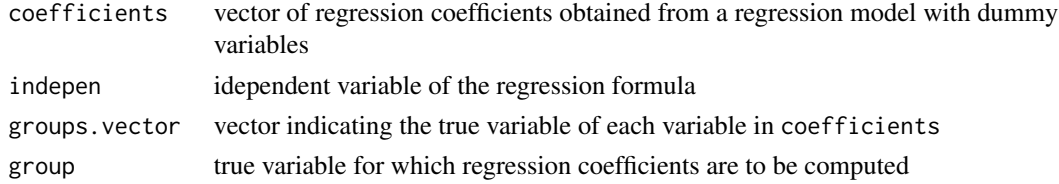

# Details

regression coefficients in coefficients vector should be ordered by polynomial degree in a regression formula, ie: intercept, \$x\$ term, \$x^2\$ term, \$x^3\$ term, and so on...

# Value

reg.coeff vector of calculated regression coefficients

# Author(s)

Ana Conesa, aconesa@cipf.es; Maria Jose Nueda, mj.nueda@ua.es

#### References

Conesa, A., Nueda M.J., Alberto Ferrer, A., Talon, T. 2005. maSigPro: a Method to Identify Significant Differential Expression Profiles in Time-Course Microarray Experiments.

#### <span id="page-28-0"></span>see.genes 29

#### Examples

```
groups.vector <-c("CT", "T1vsCT", "T2vsCT", "CT", "T1vsCT","T2vsCT", "CT", "T1vsCT", "T2vsCT")
coefficients <- c(0.1, 1.2, -0.8, 1.7, 3.3, 0.4, 0.0, 2.1, -0.9)
## calculate true regression coefficients for variable "T1"
reg.coeffs(coefficients, groups.vector = groups.vector, group = "T1")
```
<span id="page-28-1"></span>see.genes *Wrapper function for visualization of gene expression values of time course experiments*

#### Description

This function provides visualisation tools for gene expression values in a time course experiment. The function first calls the heatmap function for a general overview of experiment results. Next a partioning of the data is generated using a clustering method. The results of the clustering are visualized both as gene expression profiles extended along all arrays in the experiment, as provided by the plot.profiles function, and as summary expression profiles for comparison among experimental groups.

#### Usage

```
see.genes(data, edesign = data$edesign, time.col = 1, repl.col = 2,
  group.cols = c(3:ncol(edesign)), names.groups = colnames(edesign)[3:ncol(edesign)],
   cluster.data = 1, groups.vector = data$groups.vector, k = 9, m = 1.45,
   cluster.method = "hclust", distance = "cor", agglo.method = "ward",
   show.fit = FALSE, dis = NULL, step.method = "backward", min.obs = 3,
   alfa = 0.05, nvar.correction = FALSE, show.lines = TRUE, iter.max = 500,
   summary.mode = "median", color.mode = "rainbow", cexlab = 1, legend = TRUE,
   newX11 = TRUE, ylim = NULL, main = NULL, ...)
```
#### Arguments

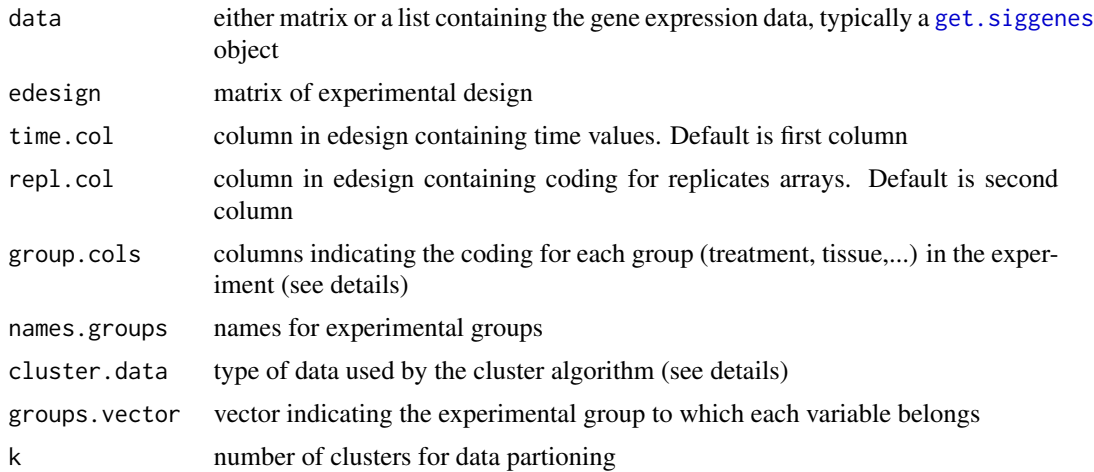

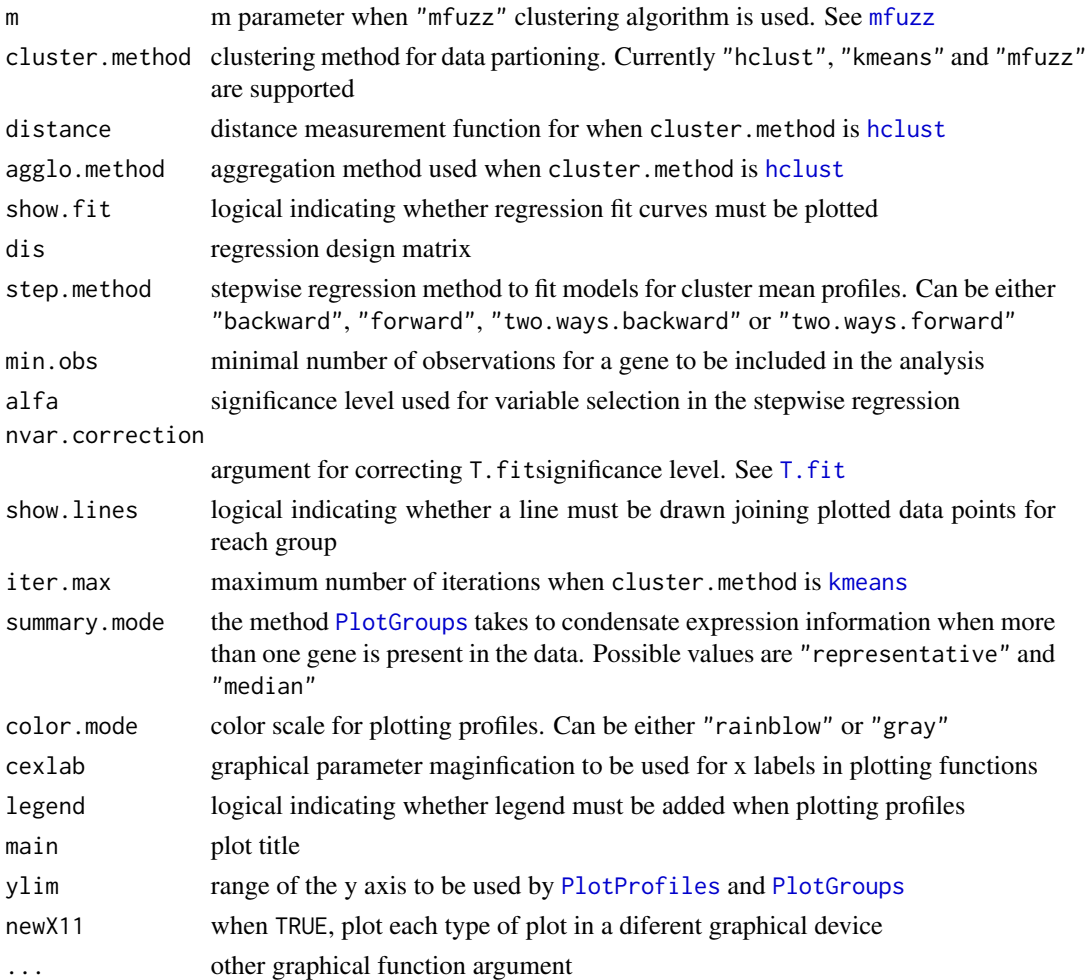

#### Details

Data can be provided either as a single data matrix of expression values, or a get. siggenes object. In the later case the other argument of the fuction can be taken directly from data.

Data clustering can be done on the basis of either the original expression values, the regression coefficients, or the t.scores. In case data is a get.siggenes object, this is given by providing the element names of the list c("sig.profiles","coefficients","t.score") of their list position (1,2 or 3).

# Value

Experiment wide gene profiles and by group profiles plots are generated for each data cluster in the graphical device.

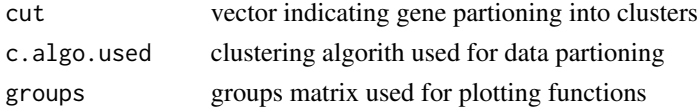

see.genes 31

#### Author(s)

Ana Conesa, aconesa@cipf.es; Maria Jose Nueda, mj.nueda@ua.es

#### References

Conesa, A., Nueda M.J., Alberto Ferrer, A., Talon, T. 2006. maSigPro: a Method to Identify Significant Differential Expression Profiles in Time-Course Microarray Experiments. Bioinformatics 22, 1096-1102

# See Also

[PlotProfiles](#page-24-1), [PlotGroups](#page-22-1)

```
#### GENERATE TIME COURSE DATA
## generate n random gene expression profiles of a data set with
## one control plus 3 treatments, 3 time points and r replicates per time point.
tc.GENE <- function(n, r,
             var11 = 0.01, var12 = 0.01, var13 = 0.01,
             var21 = 0.01, var22 = 0.01, var23 =0.01,
             var31 = 0.01, var32 = 0.01, var33 = 0.01,
             var41 = 0.01, var42 = 0.01, var43 = 0.01,
             a1 = 0, a2 = 0, a3 = 0, a4 = 0,
             b1 = 0, b2 = 0, b3 = 0, b4 = 0,
             c1 = 0, c2 = 0, c3 = 0, c4 = 0)
{
 tc.dat <- NULL
 for (i in 1:n) {
   Ctl \leq c(rnorm(r, a1, var11), rnorm(r, b1, var12), rnorm(r, c1, var13)) # Ctl group
   Tr1 \le c(rnorm(r, a2, var21), rnorm(r, b2, var22), rnorm(r, c2, var23)) # Tr1 group
   Tr2 <- c(rnorm(r, a3, var31), rnorm(r, b3, var32), rnorm(r, c3, var33)) # Tr2 group
   Tr3 \leq c(rnorm(r, a4, var41), rnorm(r, b4, var42), rnorm(r, c4, var43)) # Tr3 group
   gene <- c(Ctl, Tr1, Tr2, Tr3)
   tc.dat <- rbind(tc.dat, gene)
 }
 tc.dat
}
## Create 270 flat profiles
flat \le tc. GENE(n = 270, r = 3)
## Create 10 genes with profile differences between Ctl and Tr1 groups
twodiff \le tc.GENE (n = 10, r = 3, b2 = 0.5, c2 = 1.3)
## Create 10 genes with profile differences between Ctl, Tr2, and Tr3 groups
threediff \le tc.GENE(n = 10, r = 3, b3 = 0.8, c3 = -1, a4 = -0.1, b4 = -0.8, c4 = -1.2)
## Create 10 genes with profile differences between Ctl and Tr2 and different variance
vardiff \le tc. GENE(n = 10, r = 3, a3 = 0.7, b3 = 1, c3 = 1.2, var32 = 0.03, var33 = 0.03)
## Create dataset
tc.DATA <- rbind(flat, twodiff, threediff, vardiff)
```

```
rownames(tc.DATA) <- paste("feature", c(1:300), sep = "")
collnames(tc.DATA) \leq plate('Array", c(1:36), sep = "")tc.DATA [sample(c(1:(300*36)), 300)] <- NA # introduce missing values
#### CREATE EXPERIMENTAL DESIGN
Time \leq rep(c(rep(c(1:3), each = 3)), 4)
Replicates \leq rep(c(1:12), each = 3)
Control <- c(rep(1, 9), rep(0, 27))
Treat1 <- c(rep(0, 9), rep(1, 9), rep(0, 18))Treat2 < -c(rep(0, 18), rep(1, 9), rep(0,9))Treat3 < -c(rep(0, 27), rep(1, 9))edesign <- cbind(Time, Replicates, Control, Treat1, Treat2, Treat3)
rownames(edesign) <- paste("Array", c(1:36), sep = "")
see.genes(tc.DATA, edesign = edesign, k = 4, main = "Time Course")
# This will show the regression fit curve
dise <- make.design.matrix(edesign)
see.genes(tc.DATA, edesign = edesign, k = 4, main = "Time Course", show.fit = TRUE,
          dis = dise$dis, groups.vector = dise$groups.vector, distance = "euclidean")
```
<span id="page-31-1"></span>stepback *Fitting a linear model by backward-stepwise regression*

#### Description

stepback fits a linear regression model applying a backward-stepwise strategy.

#### Usage

stepback( $y = y$ ,  $d = d$ , alfa = 0.05, family = gaussian(), epsilon=0.00001)

#### Arguments

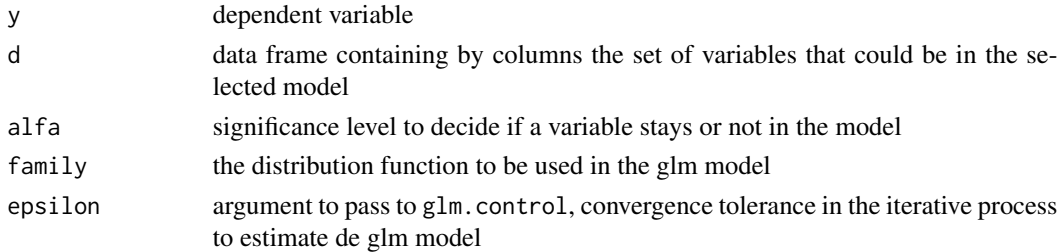

#### Details

The strategy begins analysing a model with all the variables included in d. If all variables are statistically significant (all variables have a p-value less than alfa) this model will be the result. If not, the less statistically significant variable will be removed and the model is re-calculated. The process is repeated up to find a model with all the variables statistically significant.

#### stepback 33

#### Value

stepback returns an object of the class  $lm$ , where the model uses y as dependent variable and all the selected variables from d as independent variables.

The function [summary](#page-0-0) are used to obtain a summary and analysis of variance table of the results. The generic accessor functions [coefficients](#page-0-0), [effects](#page-0-0), [fitted.values](#page-0-0) and [residuals](#page-0-0) extract various useful features of the value returned by [lm](#page-0-0).

#### Author(s)

Ana Conesa, aconesa@cipf.es; Maria Jose Nueda, mj.nueda@ua.es

#### References

Conesa, A., Nueda M.J., Alberto Ferrer, A., Talon, T. 2005. maSigPro: a Method to Identify Significant Differential Expression Profiles in Time-Course Microarray Experiments.

#### See Also

[lm](#page-0-0), [step](#page-0-0), [stepfor](#page-33-1), [two.ways.stepback](#page-38-1), [two.ways.stepfor](#page-40-1)

```
## create design matrix
Time \leq rep(c(rep(c(1:3), each = 3)), 4)
Replicates \leq rep(c(1:12), each = 3)
Control \leq c (rep(1, 9), rep(0, 27))
Treat1 <- c(rep(0, 9), rep(1, 9), rep(0, 18))
Treat2 <- c(rep(0, 18), rep(1, 9), rep(0,9))
Treat3 < -c(rep(0, 27), rep(1, 9))edesign <- cbind(Time, Replicates, Control, Treat1, Treat2, Treat3)
rownames(edesign) <- paste("Array", c(1:36), sep = "")
dise <- make.design.matrix(edesign)
dis <- as.data.frame(dise$dis)
```

```
## expression vector
y <- c(0.082, 0.021, 0.010, 0.113, 0.013, 0.077, 0.068, 0.042, -0.056, -0.232, -0.014, -0.040,
-0.055, 0.150, -0.027, 0.064, -0.108, -0.220, 0.275, -0.130, 0.130, 1.018, 1.005, 0.931,
-1.009, -1.101, -1.014, -0.045, -0.110, -0.128, -0.643, -0.785, -1.077, -1.187, -1.249, -1.463)
s.fit \le stepback(y = y, d = dis)
summary(s.fit)
```
<span id="page-33-1"></span><span id="page-33-0"></span>

#### Description

stepfor fits a linear regression model applying forward-stepwise strategy.

# Usage

stepfor( $y = y$ ,  $d = d$ , alfa = 0.05, family = gaussian(), epsilon=0.00001)

#### Arguments

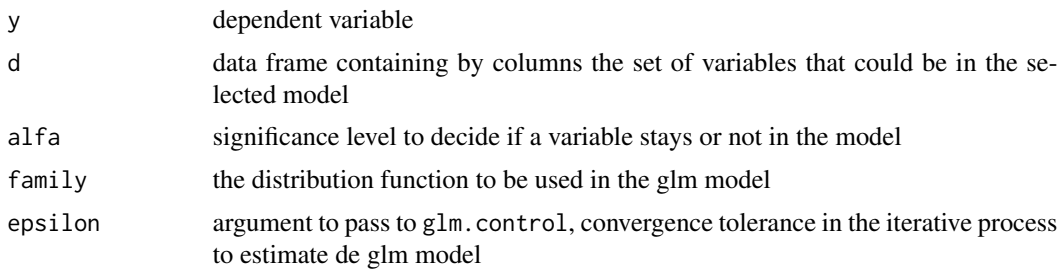

### Details

The strategy begins analysing all the possible models with only one of the variables included in d. The most statistically significant variable (with the lowest p-value) is included in the model and then it is considered to introduce in the model another variable analysing all the possible models with two variables (the selected variable in the previous step plus a new variable). Again the most statistically significant variable (with lowest p-value) is included in the model. The process is repeated till there are no more statistically significant variables to include.

#### Value

stepfor returns an object of the class  $lm$ , where the model uses y as dependent variable and all the selected variables from d as independent variables.

The function [summary](#page-0-0) are used to obtain a summary and analysis of variance table of the results. The generic accessor functions [coefficients](#page-0-0), [effects](#page-0-0), [fitted.values](#page-0-0) and [residuals](#page-0-0) extract various useful features of the value returned by  $\text{lm}$  $\text{lm}$  $\text{lm}$ .

# Author(s)

Ana Conesa, aconesa@cipf.es; Maria Jose Nueda, mj.nueda@ua.es

### References

Conesa, A., Nueda M.J., Alberto Ferrer, A., Talon, T. 2005. maSigPro: a Method to Identify Significant Differential Expression Profiles in Time-Course Microarray Experiments.

#### <span id="page-34-0"></span>suma2Venn 35

# See Also

[lm](#page-0-0), [step](#page-0-0), [stepback](#page-31-1), [two.ways.stepback](#page-38-1), [two.ways.stepfor](#page-40-1)

#### Examples

```
## create design matrix
Time \leq rep(c(rep(c(1:3), each = 3)), 4)
Replicates \leq rep(c(1:12), each = 3)
Control <- c(rep(1, 9), rep(0, 27))
Treat1 <- c(rep(0, 9), rep(1, 9), rep(0, 18))
Treat2 <- c(rep(0, 18), rep(1, 9), rep(0,9))
Treat3 < -c(rep(0, 27), rep(1, 9))edesign <- cbind(Time, Replicates, Control, Treat1, Treat2, Treat3)
rownames(edesign) <- paste("Array", c(1:36), sep = "")
dise <- make.design.matrix(edesign)
dis <- as.data.frame(dise$dis)
```

```
## expression vector
y <- c(0.082, 0.021, 0.010, 0.113, 0.013, 0.077, 0.068, 0.042, -0.056, -0.232, -0.014, -0.040,
-0.055, 0.150, -0.027, 0.064, -0.108, -0.220, 0.275, -0.130, 0.130, 1.018, 1.005, 0.931,
-1.009, -1.101, -1.014, -0.045, -0.110, -0.128, -0.643, -0.785, -1.077, -1.187, -1.249, -1.463)
```

```
s.fit \leq stepfor(y = y, d = dis)
summary(s.fit)
```
suma2Venn *Creates a Venn Diagram from a matrix of characters*

#### Description

suma2Venn transforms a matrix of characters into a binary matrix and creates a vennDiagram of the common elements between columns

#### Usage

suma2Venn(x, ...)

#### Arguments

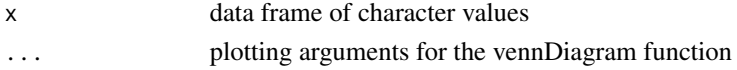

### Details

suma2Venn creates a list of all elements of a matrix or data frame of characters and computes the presence/absence of each element in each column of the matrix. This results is a numeric matrix of 1 and 0 which can be taken by the [vennDiagram](#page-0-0) to generate a Venn Plot

# <span id="page-35-0"></span>Value

suma2Venn returns a Venn Plot such as that created by the [vennDiagram](#page-0-0) funcion

#### Author(s)

Ana Conesa, aconesa@cipf.es

# See Also

[vennDiagram](#page-0-0)

# Examples

```
a <- c("a","b","c", "d", "e", NA, NA)
b <- c("a","b","f", NA, NA, NA, NA)
c <- c("b","e","f", "h", "i", "j", "k")
x \leftarrow \text{cbind}(a, b, c)suma2Venn(x)
```
<span id="page-35-1"></span>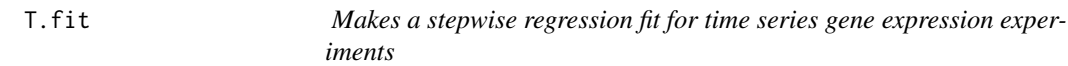

# Description

T.fit selects the best regression model for each gene using stepwise regression.

# Usage

```
T.fit(data, design = data$dis, step.method = "backward",
    min.obs = data$min.obs, alfa = data$Q, nvar.correction = FALSE, family = gaussian(), epsilon=0.00001)
```
### Arguments

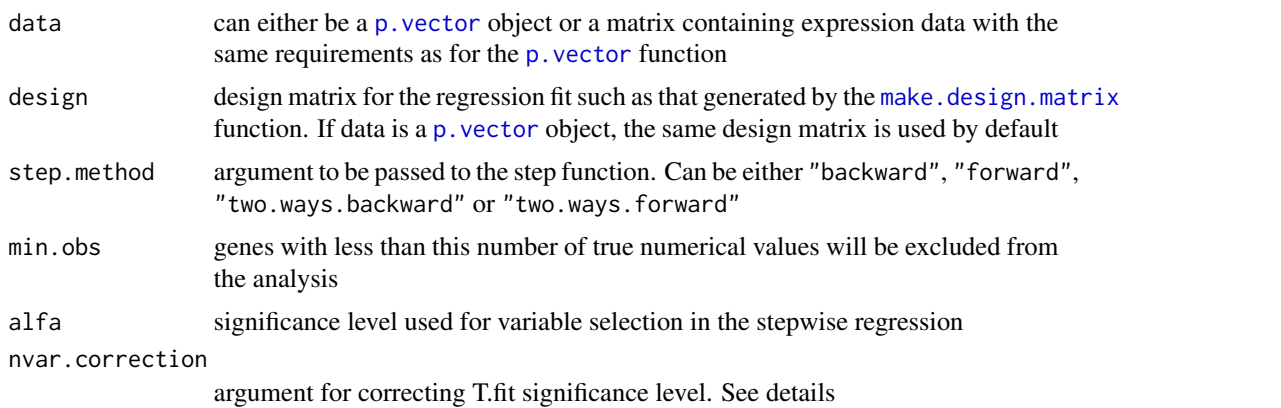

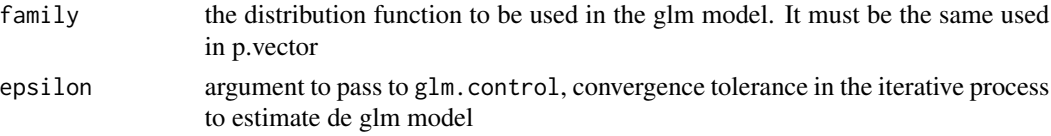

# Details

In the maSigPro approach p. vector and  $T$ .  $fit$  are subsequent steps, meaning that significant genes are first selected on the basis of a general model and then the significant variables for each gene are found by step-wise regression.

The step regression can be "backward" or "forward" indicating whether the step procedure starts from the model with all or none variables. With the "two.ways.backward" or "two.ways.forward" options the variables are both allowed to get in and out. At each step the p-value of each variable is computed and variables get in/out the model when this p-value is lower or higher than given threshold alfa. When nva.correction is TRUE the given significance level is corrected by the number of variables in the model

# Value

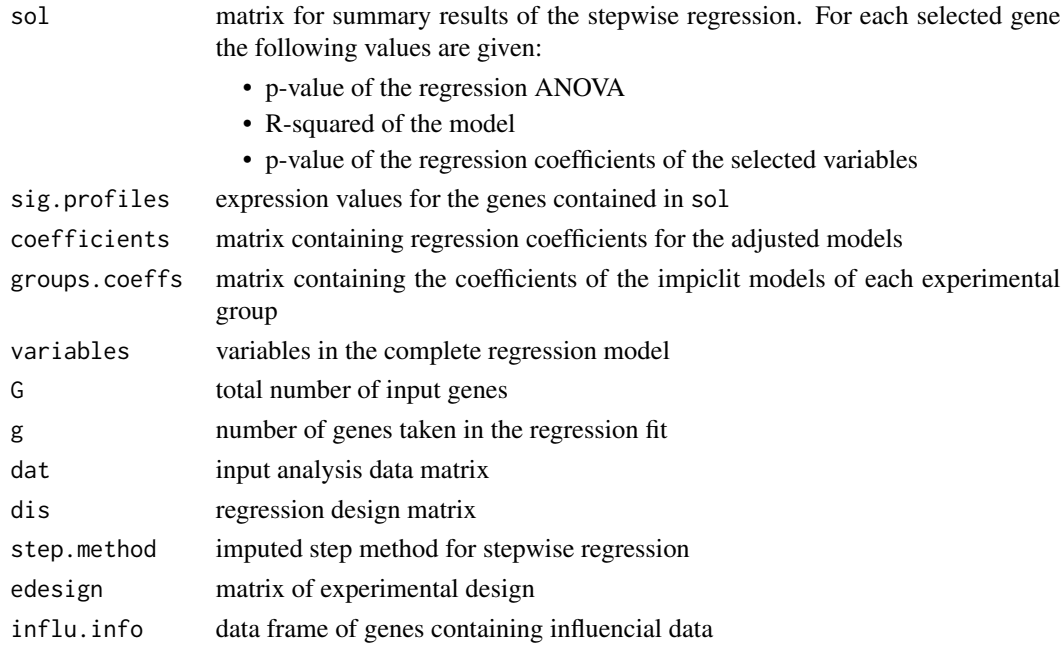

# Author(s)

Ana Conesa, <aconesa@cipf.es>; Maria Jose Nueda, <mj.nueda@ua.es>

# References

Conesa, A., Nueda M.J., Alberto Ferrer, A., Talon, T. 2006. maSigPro: a Method to Identify Significant Differential Expression Profiles in Time-Course Microarray Experiments. Bioinformatics 22, 1096-1102

### See Also

[p.vector](#page-19-1), [step](#page-0-0)

```
#### GENERATE TIME COURSE DATA
## generate n random gene expression profiles of a data set with
## one control plus 3 treatments, 3 time points and r replicates per time point.
tc.GENE <- function(n, r,
             var11 = 0.01, var12 = 0.01, var13 = 0.01,
             var21 = 0.01, var22 = 0.01, var23 = 0.01,
             var31 = 0.01, var32 = 0.01, var33 = 0.01,
             var41 = 0.01, var42 = 0.01, var43 = 0.01,
             a1 = 0, a2 = 0, a3 = 0, a4 = 0,
             b1 = 0, b2 = 0, b3 = 0, b4 = 0,
             c1 = 0, c2 = 0, c3 = 0, c4 = 0)
{
  tc.dat <- NULL
  for (i in 1:n) {
   Ctl <- c(rnorm(r, a1, var11), rnorm(r, b1, var12), rnorm(r, c1, var13)) # Ctl group
   Tr1 \le c(rnorm(r, a2, var21), rnorm(r, b2, var22), rnorm(r, c2, var23)) # Tr1 group
   Tr2 \leq c(rnorm(r, a3, var31), rnorm(r, b3, var32), rnorm(r, c3, var33)) # Tr2 group
   Tr3 \leq c(rnorm(r, a4, var41), rnorm(r, b4, var42), rnorm(r, c4, var43)) # Tr3 group
   gene <- c(Ctl, Tr1, Tr2, Tr3)
    tc.dat <- rbind(tc.dat, gene)
  }
 tc.dat
}
## Create 270 flat profiles
flat \le tc. GENE(n = 270, r = 3)
## Create 10 genes with profile differences between Ctl and Tr1 groups
twodiff \le tc.GENE (n = 10, r = 3, b2 = 0.5, c2 = 1.3)
## Create 10 genes with profile differences between Ctl, Tr2, and Tr3 groups
threediff \leq tc.GENE(n = 10, r = 3, b3 = 0.8, c3 = -1, a4 = -0.1, b4 = -0.8, c4 = -1.2)
## Create 10 genes with profile differences between Ctl and Tr2 and different variance
vardiff \le tc.GENE(n = 10, r = 3, a3 = 0.7, b3 = 1, c3 = 1.2, var32 = 0.03, var33 = 0.03)
## Create dataset
tc.DATA <- rbind(flat, twodiff, threediff, vardiff)
rownames(tc.DATA) <- paste("feature", c(1:300), sep = "")
collnames(tc.DATA) \leq plate('Array", c(1:36), sep = "")tc.DATA [sample(c(1:(300*36)), 300)] <- NA # introduce missing values
#### CREATE EXPERIMENTAL DESIGN
Time \leq rep(c(rep(c(1:3), each = 3)), 4)
Replicates \leq rep(c(1:12), each = 3)
Control \leq c (rep(1, 9), rep(0, 27))
Treat1 <- c(rep(0, 9), rep(1, 9), rep(0, 18))Treat2 <- c(rep(0, 18), rep(1, 9), rep(0,9))
```

```
Treat3 < -c(rep(0, 27), rep(1, 9))edesign <- cbind(Time, Replicates, Control, Treat1, Treat2, Treat3)
rownames(edesign) <- paste("Array", c(1:36), sep = "")
## run T.fit from a p.vector object
tc.p \le p.vector(tc.DATA, design = make.design.matrix(edesign), Q = 0.01)
tc.tstep \leq T.fit(data = tc.p, alfa = 0.05)
## run T.fit from a data matrix and a design matrix
dise <- make.design.matrix(edesign)
tc.tstep <- T.fit (data = tc.DATA[271:300,], design = dise$dis,
                   step.method = "two.ways.backward", min.obs = 10, alfa = 0.05)
tc.tstep$sol # gives the p.values of the significant
             # regression coefficients of the optimized models
```
<span id="page-38-1"></span>two.ways.stepback *Fitting a linear model by backward-stepwise regression*

#### Description

two.ways.stepback fits a linear regression model applying backward-stepwise strategy.

#### Usage

two.ways.stepback( $y = y$ ,  $d = d$ , alfa = 0.05, family = gaussian(), epsilon=0.00001)

#### Arguments

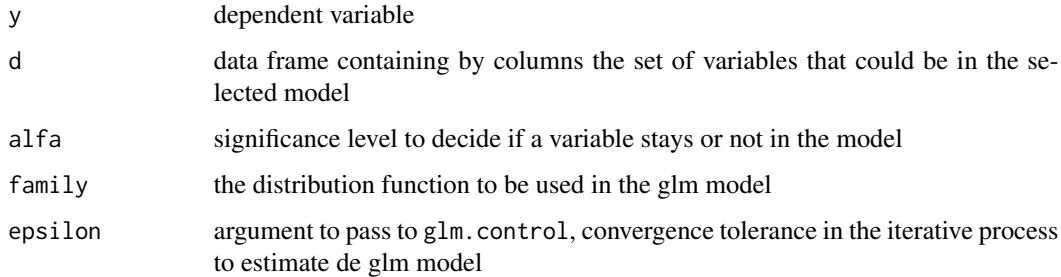

### Details

The strategy begins analysing a model with all the variables included in d. If all the variables are statistically significant (all the variables have a p-value less than alfa) this model will be the result. If not, the less statistically significant variable will be removed and the model is re-calculated. The process is repeated up to find a model with all the variables statistically significant (p-value < alpha). Each time that a variable is removed from the model, it is considered the possibility of one or more removed variables to come in again.

#### Value

two.ways.stepback returns an object of the class  $\text{lm}$  $\text{lm}$  $\text{lm}$ , where the model uses y as dependent variable and all the selected variables from d as independent variables.

The function [summary](#page-0-0) are used to obtain a summary and analysis of variance table of the results. The generic accessor functions [coefficients](#page-0-0), [effects](#page-0-0), [fitted.values](#page-0-0) and [residuals](#page-0-0) extract various useful features of the value returned by  $\text{lm}$  $\text{lm}$  $\text{lm}$ .

#### Author(s)

Ana Conesa, aconesa@cipf.es; Maria Jose Nueda, mj.nueda@ua.es

#### References

Conesa, A., Nueda M.J., Alberto Ferrer, A., Talon, T. 2005. maSigPro: a Method to Identify Significant Differential Expression Profiles in Time-Course Microarray Experiments.

#### See Also

[lm](#page-0-0), [step](#page-0-0), [stepfor](#page-33-1), [stepback](#page-31-1), [two.ways.stepfor](#page-40-1)

```
## create design matrix
Time \leq rep(c(rep(c(1:3), each = 3)), 4)
Replicates \leq rep(c(1:12), each = 3)
Control <- c(rep(1, 9), rep(0, 27))
Treat1 <- c(rep(0, 9), rep(1, 9), rep(0, 18))
Treat2 <- c(rep(0, 18), rep(1, 9), rep(0,9))
Treat3 <- c(rep(0, 27), rep(1, 9))edesign <- cbind(Time, Replicates, Control, Treat1, Treat2, Treat3)
rownames(edesign) <- paste("Array", c(1:36), sep = "")
dise <- make.design.matrix(edesign)
dis <- as.data.frame(dise$dis)
```

```
## expression vector
y <- c(0.082, 0.021, 0.010, 0.113, 0.013, 0.077, 0.068, 0.042, -0.056, -0.232, -0.014, -0.040,
-0.055, 0.150, -0.027, 0.064, -0.108, -0.220, 0.275, -0.130, 0.130, 1.018, 1.005, 0.931,
-1.009, -1.101, -1.014, -0.045, -0.110, -0.128, -0.643, -0.785, -1.077, -1.187, -1.249, -1.463)
```

```
s.fit \leq two.ways.stepback(y = y, d = dis)
summary(s.fit)
```
<span id="page-40-1"></span><span id="page-40-0"></span>

#### Description

two.ways.stepfor fits a linear regression model applying forward-stepwise strategy.

#### Usage

two.ways.stepfor( $y = y$ ,  $d = d$ , alfa = 0.05, family = gaussian(), epsilon=0.00001)

#### Arguments

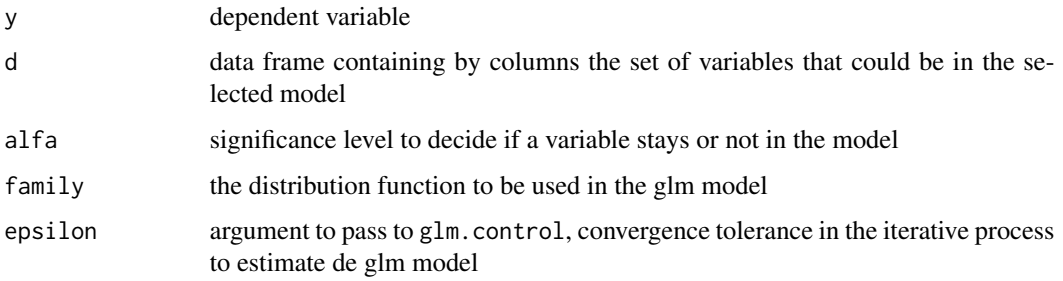

#### Details

The strategy begins analysing all the possible models with only one of the variables included in d. The most statistically significant variable (with the lowest p-value) is included in the model and then it is considered to introduce in the model another variable analysing all the possible models with two variables (the selected variable in the previous step plus a new variable). Again the most statistically significant variable (with lowest p-value) is included in the model. The process is repeated till there are no more statistically significant variables to include. Each time that a variable enters the model, the p-values of the current model vairables is recalculated and non significant variables will be removed.

# Value

two.ways.stepfor returns an object of the class 1m, where the model uses y as dependent variable and all the selected variables from d as independent variables.

The function [summary](#page-0-0) are used to obtain a summary and analysis of variance table of the results. The generic accessor functions [coefficients](#page-0-0), [effects](#page-0-0), [fitted.values](#page-0-0) and [residuals](#page-0-0) extract various useful features of the value returned by  $\text{lm}$  $\text{lm}$  $\text{lm}$ .

# Author(s)

Ana Conesa, aconesa@cipf.es; Maria Jose Nueda, mj.nueda@ua.es

#### References

Conesa, A., Nueda M.J., Alberto Ferrer, A., Talon, T. 2005. maSigPro: a Method to Identify Significant Differential Expression Profiles in Time-Course Microarray Experiments.

#### See Also

[lm](#page-0-0), [step](#page-0-0), [stepback](#page-31-1), [stepfor](#page-33-1), [two.ways.stepback](#page-38-1)

```
## create design matrix
Time \leq rep(c(rep(c(1:3), each = 3)), 4)
Replicates \leq rep(c(1:12), each = 3)
Control <- c(rep(1, 9), rep(0, 27))
Treat1 <- c(rep(0, 9), rep(1, 9), rep(0, 18))
Treat2 <- c(rep(0, 18), rep(1, 9), rep(0,9))
Treat3 < -c(rep(0, 27), rep(1, 9))edesign <- cbind(Time, Replicates, Control, Treat1, Treat2, Treat3)
rownames(edesign) <- paste("Array", c(1:36), sep = "")
dise <- make.design.matrix(edesign)
dis <- as.data.frame(dise$dis)
```

```
## expression vector
y <- c(0.082, 0.021, 0.010, 0.113, 0.013, 0.077, 0.068, 0.042, -0.056, -0.232, -0.014, -0.040,
-0.055, 0.150, -0.027, 0.064, -0.108, -0.220, 0.275, -0.130, 0.130, 1.018, 1.005, 0.931,
-1.009, -1.101, -1.014, -0.045, -0.110, -0.128, -0.643, -0.785, -1.077, -1.187, -1.249, -1.463)
```

```
s.fit \le two.ways.stepfor(y = y, d = dis)
summary(s.fit)
```
# <span id="page-42-0"></span>Index

∗Topic UsersGuide maSigProUsersGuide, [18](#page-17-0) ∗Topic aplot PlotGroups, [23](#page-22-0) PlotProfiles, [25](#page-24-0) see.genes , [29](#page-28-0) suma2Venn , [35](#page-34-0) ∗Topic arith average.rows, [2](#page-1-0) i.rank , [11](#page-10-0) position , [27](#page-26-0) ∗Topic datasets data.abiotic, [3](#page-2-0) edesign.abiotic , [5](#page-4-0) edesign.OD, [6](#page-5-0) edesignCT, [6](#page-5-0) edesignDR , [7](#page-6-0) NBdata , [19](#page-18-0) NBdesign, [20](#page-19-0) ∗Topic design make.design.matrix, [12](#page-11-0) ∗Topic manip get.siggenes, <mark>[8](#page-7-0)</mark> maSigPro, [13](#page-12-0) see.genes , [29](#page-28-0) ∗Topic misc reg.coeffs , [28](#page-27-0) suma2Venn , [35](#page-34-0) ∗Topic models maSigPro, [13](#page-12-0) T.fit , [36](#page-35-0) ∗Topic regression <code>make.design.matrix</code>,  $12$ p.vector , [20](#page-19-0) stepback , [32](#page-31-0) stepfor , [34](#page-33-0) T.fit , [36](#page-35-0) two.ways.stepback , [39](#page-38-0) two.ways.stepfor , [41](#page-40-0)

average.rows , [2](#page-1-0) , *9* , *15* coefficients , *33, 34* , *40, 41* data.abiotic, <mark>[3](#page-2-0)</mark> edesign.abiotic , [5](#page-4-0) edesign.OD, <mark>[6](#page-5-0)</mark> edesignCT, [6](#page-5-0) edesignDR , [7](#page-6-0) effects , *33, 34* , *40, 41* fitted.values , *33, 34* , *40, 41* get.siggenes , [8](#page-7-0) , *13–17* , *29, 30* hclust , *30* i.rank , [11](#page-10-0) kmeans , *30* lm , *22* , *33–35* , *40–42* make.design.matrix , [12](#page-11-0) , *13, 14* , *16, 17* , *21* , *36* maSigPro , [13](#page-12-0) maSigProUsersGuide, [18](#page-17-0) mfuzz , *15* , *30* NBdata , [19](#page-18-0) NBdesign, [20](#page-19-0) order , *12* p.vector , *13, 14* , *16, 17* , [20](#page-19-0) , *36–38* PlotGroups , *15* , [23](#page-22-0) , *26* , *30, 31* PlotProfiles , *15* , [25](#page-24-0) , *25* , *30, 31* position , [27](#page-26-0) rank , *12* reg.coeffs , [28](#page-27-0)

44 INDEX

residuals , *33, 34* , *40, 41*

see.genes , *13–17* , [29](#page-28-0) step , *33* , *35* , *38* , *40* , *42* stepback , [32](#page-31-0) , *35* , *40* , *42* stepfor , *33* , [34](#page-33-0) , *40* , *42* suma2Venn, [35](#page-34-0) summary , *33, 34* , *40, 41*

T.fit , *13, 14* , *17* , *22* , *24* , *30* , [36](#page-35-0) , *37* two.ways.stepback , *33* , *35* , [39](#page-38-0) , *42* two.ways.stepfor, 33, 35, 40, [41](#page-40-0)

vennDiagram , *35, 36*